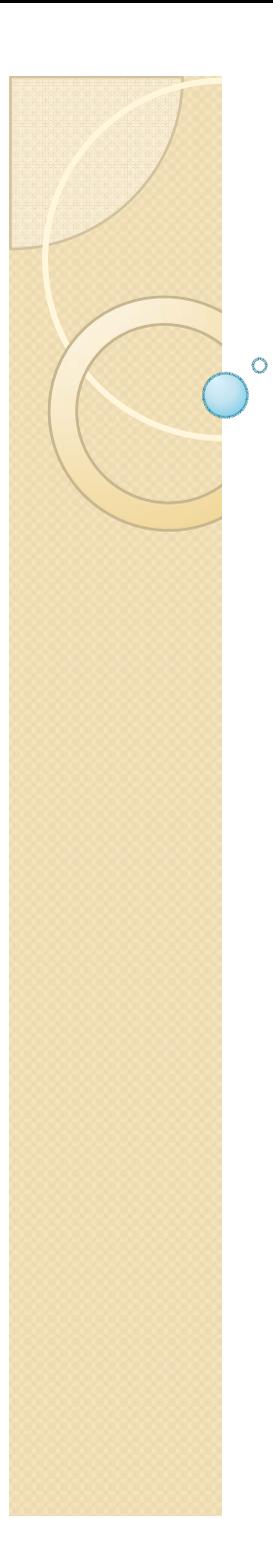

# Física Experimental III

Notas de aula: www.dfn.if.usp.br/~suaide LabFlex: www.dfn.if.usp.br/curso/LabFlex

Aula 2

Prof. Alexandre Suaide Ramal: 7072 Ed. Oscar Sala (Pelletron), sala 246

#### Uso durante a primeira semana

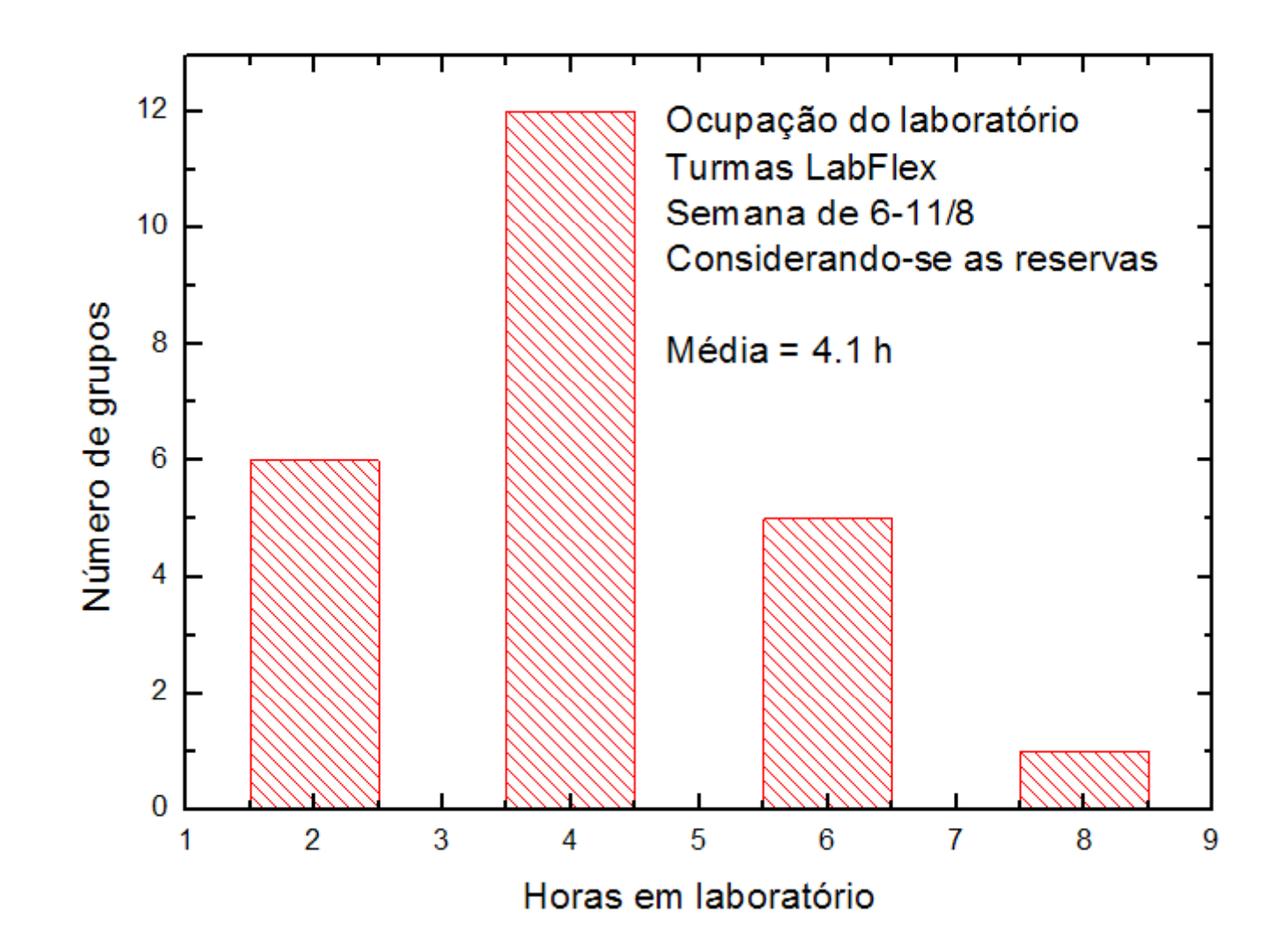

# Ajustes das regras de reserva

- Na quinta-feira, cada reserva corresponde a duas horas.
- Cada grupo pode ter até duas reservas ativas
- Não é preciso todos membros do grupo estarem no lab ao mesmo tempo
	- Mas todo mundo tem que ir pelo menos uma vez por semana ao lab
- Pode reservar para a semana seguinte

# 3 assuntos a serem discutidos

- Forma e procedimento de uma medida
	- Qualidade dos dados
	- Reprodutibilidade de um experimento
- O real e o ideal: multímetro
	- Como conhecer as limitações?
	- Como escolher entre diferentes opções?
	- O grande e o pequeno
- A lâmpada
	- O inesperado
	- Como investigar mais a fundo?

#### Análise de dados e contróle de qualidade

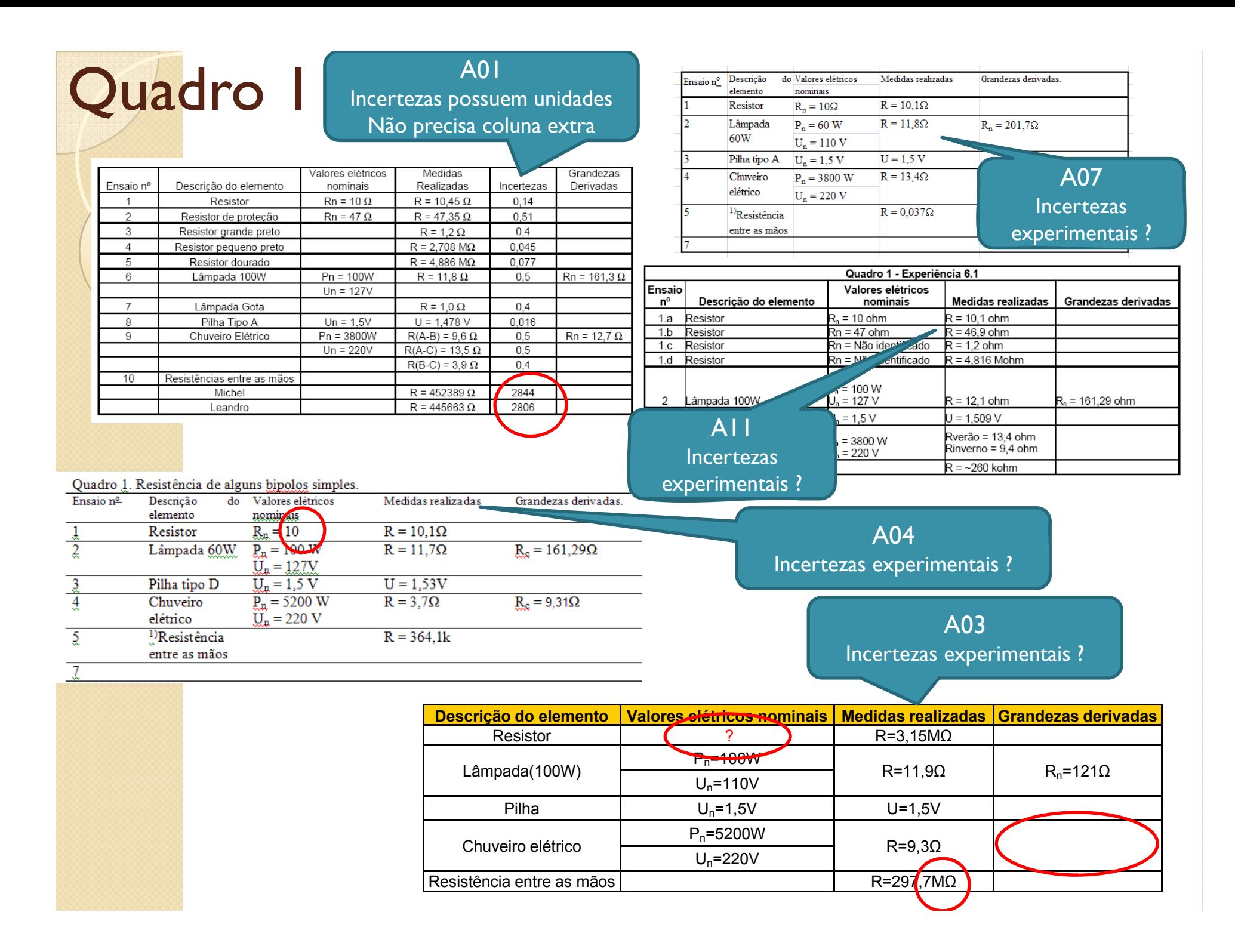

#### Ouadro I A06

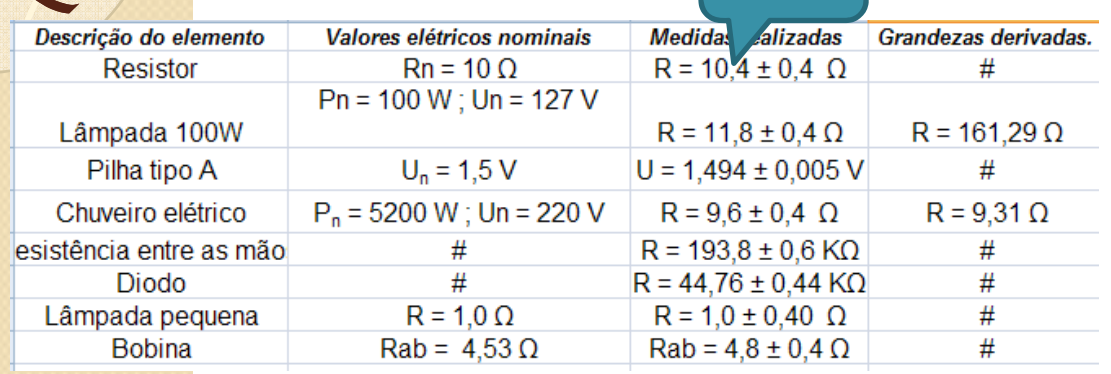

#### Algumas grandezas elétricas medidas em laboratório

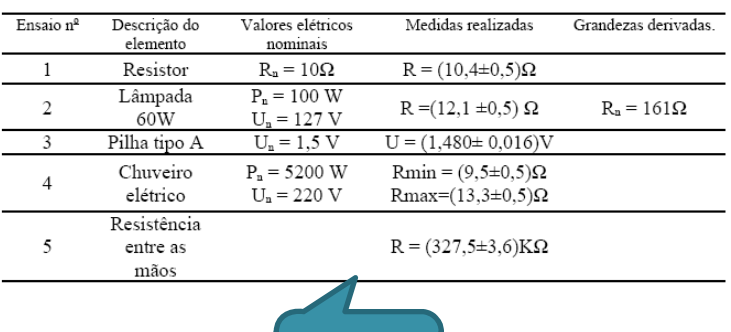

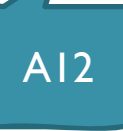

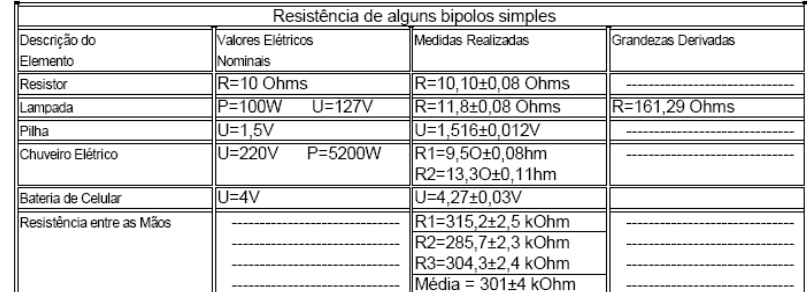

Tabela 6 - Dados referentes às resistências de bipolos simples

#### A10 Tabela ou quadro?

las

 $\overline{\phantom{0}}$ 

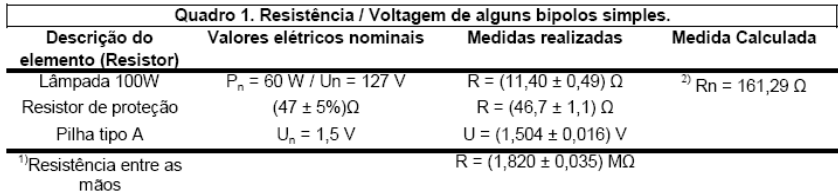

1) Resistência medida entre as mãos de um integrante do grupo, mantendo os conectores do multímetro fortemente presos entre os dedos polegar e indicador. Medida feita com as mãos secas.

2) Medida calculada através da fórmula: Rn = U<sup>2</sup>/P, onde Rn é a resistência em Ω (ohms), U a tensão em V (Volts)

P a potência em W (watts). A diferenca aparente entre os dois valores de resistências, se deve ao

a resistência aumenta com a temperatura, seguindo o fator de correção R = R0(1 +  $a\Delta$ e)

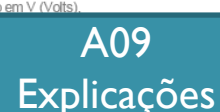

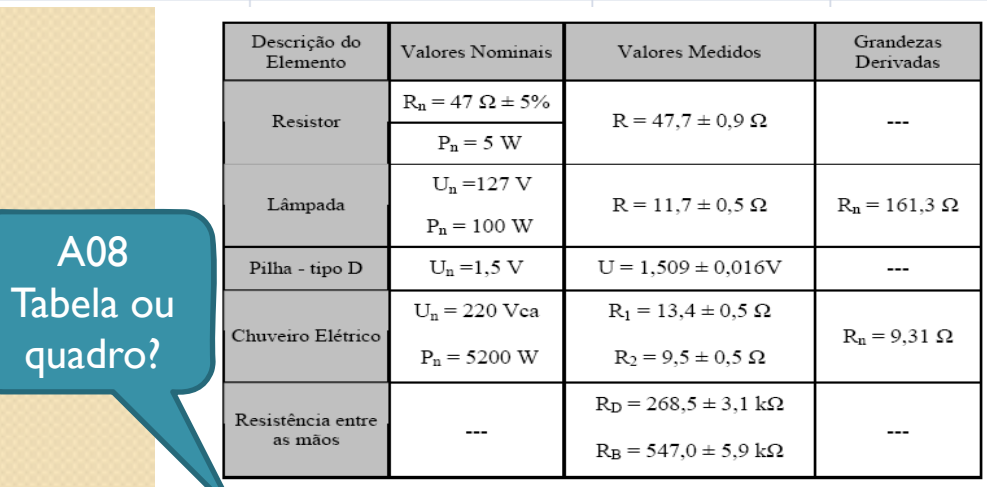

Tabela 1: medidas de grand respectivas incertezas. Os va

A05

Incertezas experimentais ? Tabela Completa Ensaio  $n^2$ Descrição do Valores elétricos Medidas realizadas Grandezas derivadas. elemento nominais Resistor  $R_n =$  $R = 1.57$  Ohm  $\overline{2}$  $\overline{P_n}$  = 60 W  $R = 1,46$  Ohm Lâmpada 60W  $R_n = 201,67$  Ohm  $U_n = 110$  V  $U_n = 1.5 V$  $U = 1.45 V$  $\overline{3}$ Pilha tipo A  $\overline{4}$  $P_n = 3800 W$  $R = 1,45$  Ohm Chuveiro elétrico  $U_n = 220$  V  $\overline{5}$  $R = 1.33$  Ohm Resistência entre as mãos

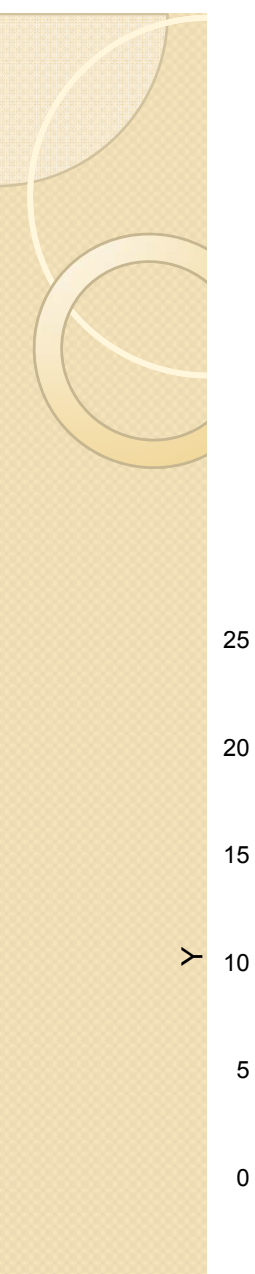

### Características comuns: Incertezas experimentais

- Como avaliar a qualidade dos dados?
	- As incertezas experimentais são tão importante quanto os seus valores

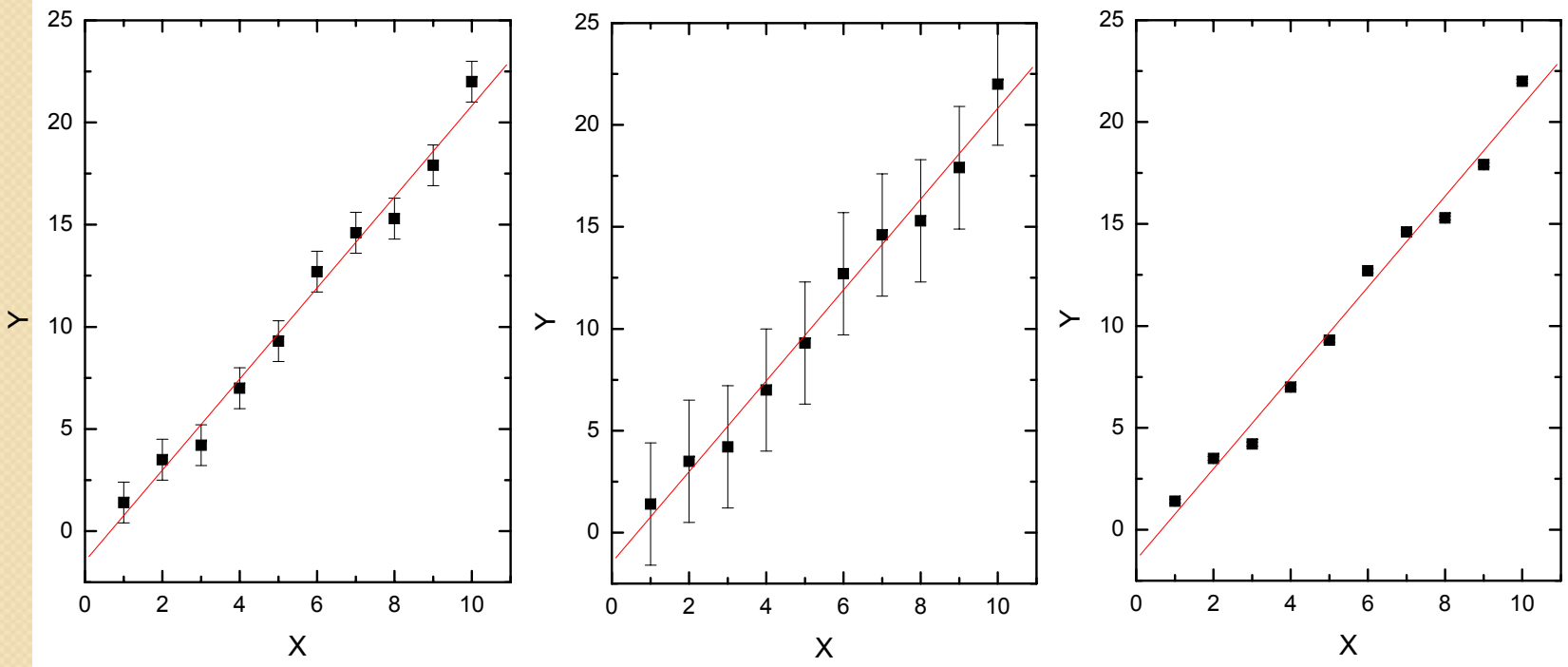

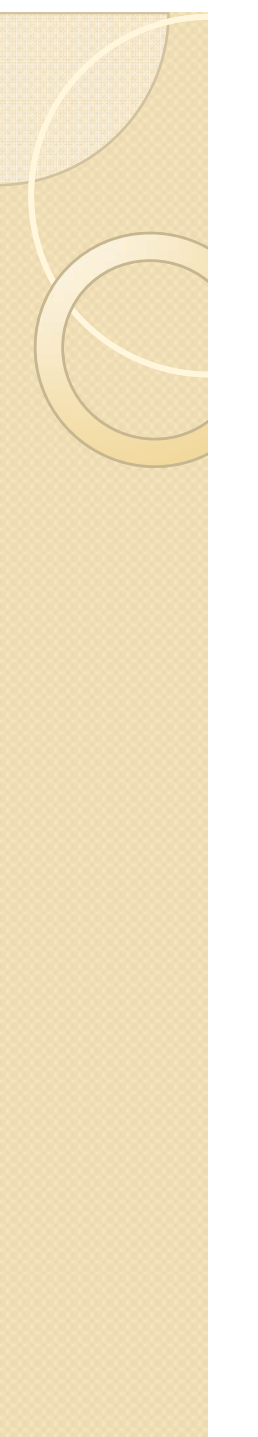

## Características comuns: Entendendo os objetivos

- Quais eram os objetivos das medidas realizadas?
	- Com os dados apresentados estes objetivos foram investigados?
- $\bullet$  Diferenciar entre o circuito 5.a e 5.b
	- Qual circuito é melhor em cada caso?
		- $\bullet$ Precisamos medir o  $R_{\text{grande}}$  e  $R_{\text{pequeno}}$  nos dois circuitos para comparar? Qual o valor de R em cada caso (ajustes) e qual é o valor nominal?

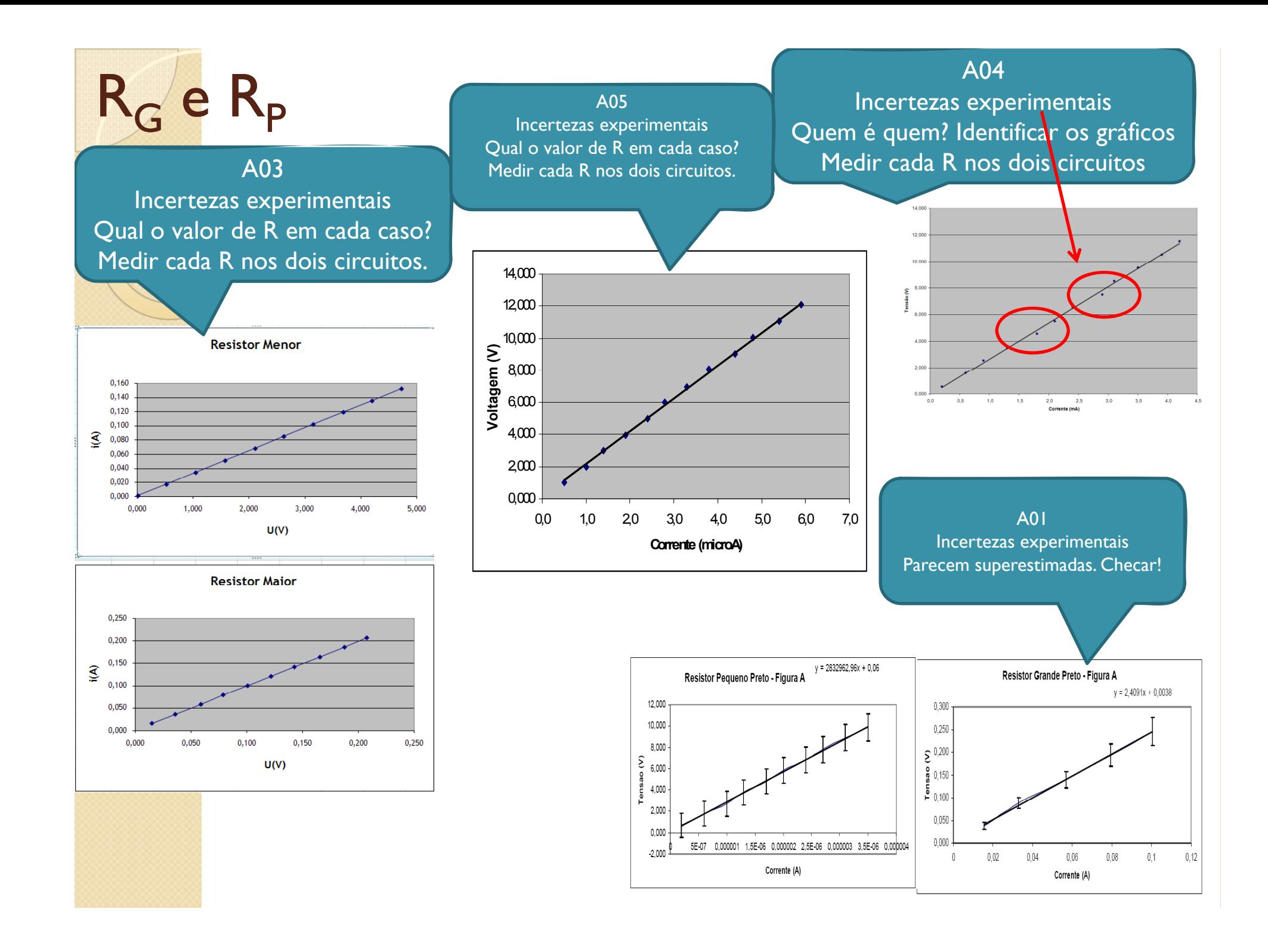

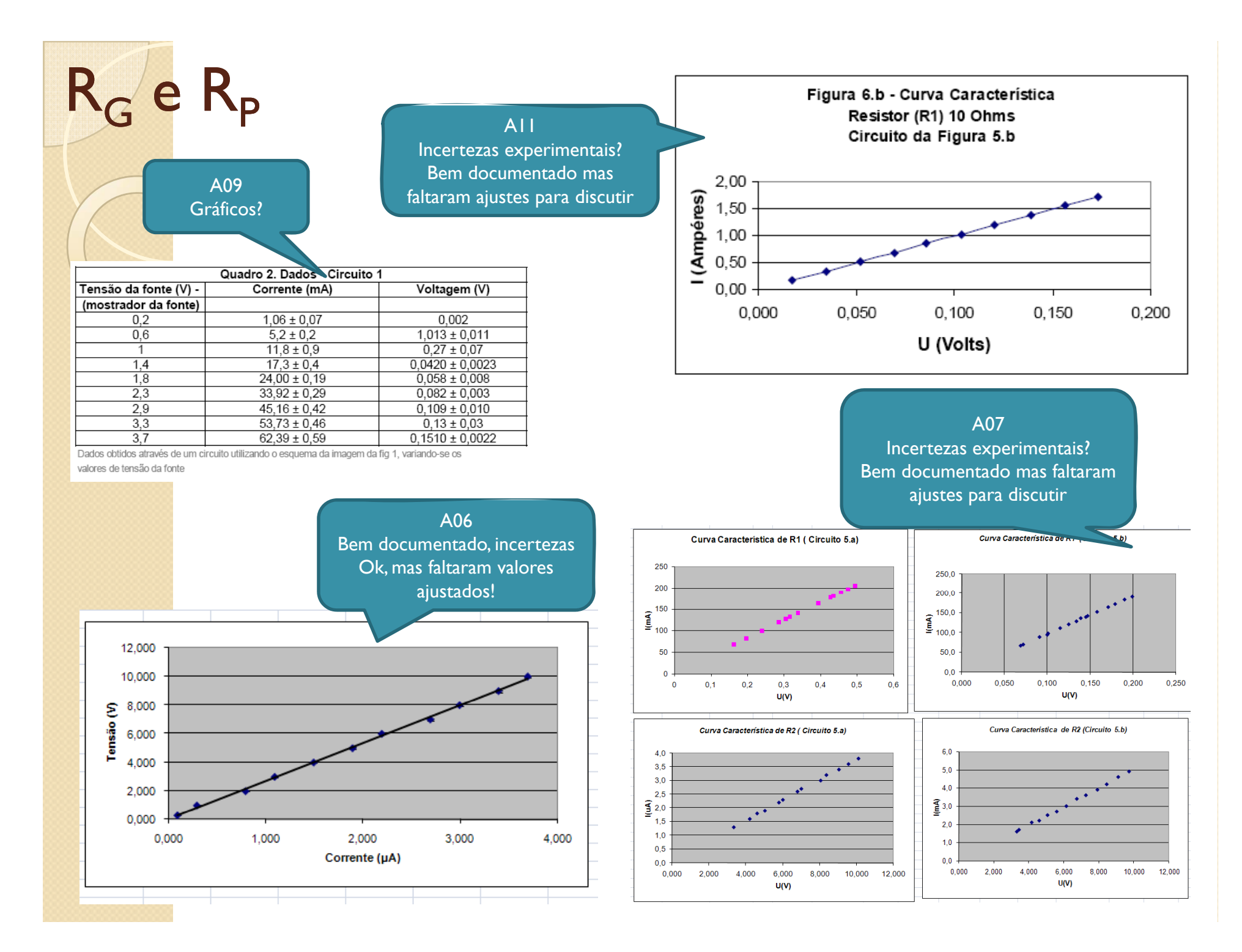

#### O problema investigado!

A08Algumas unidades faltando

Análise sistemática dos dados mostram discrepâncias entre os resultados, dependendo do circuito utilizado

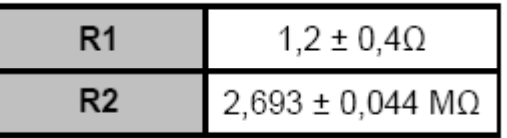

Tabela 2: valores das resistências de carga do circuito.

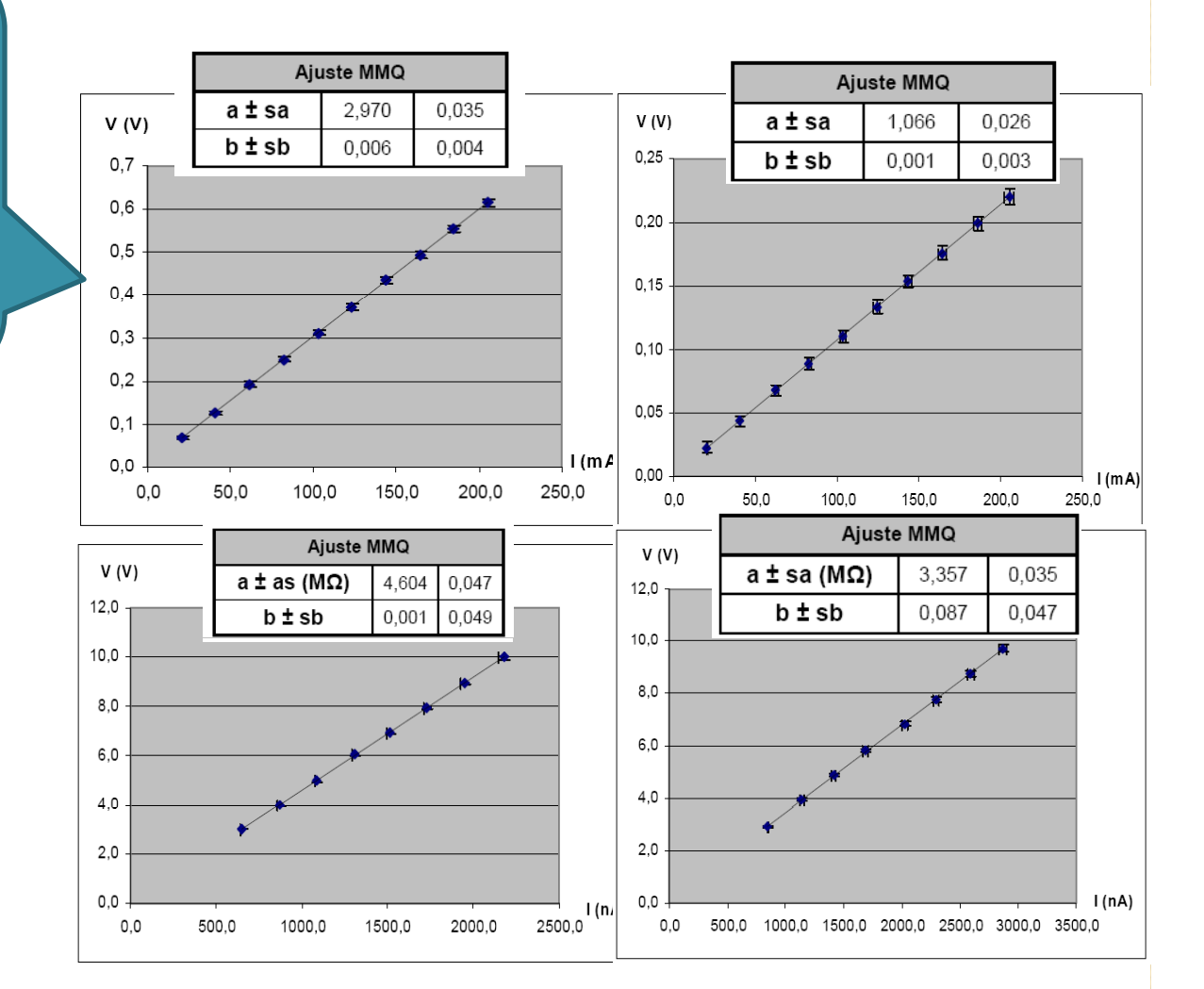

#### Uma peculiaridade microscópica?

A10 Os resíduos utilizando o circuito 1 mostram uma estrutura.

Efeito do resistor utilizado ou do instrumento?

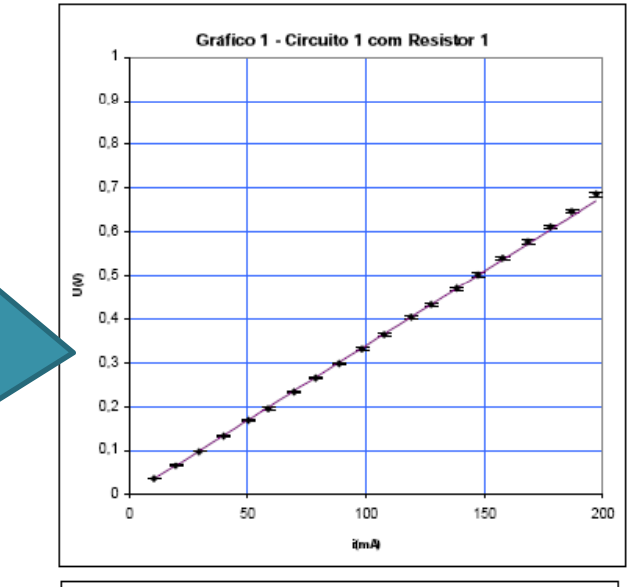

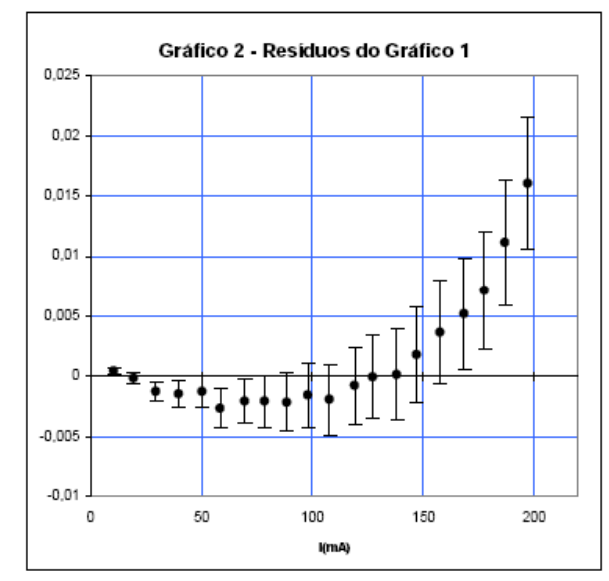

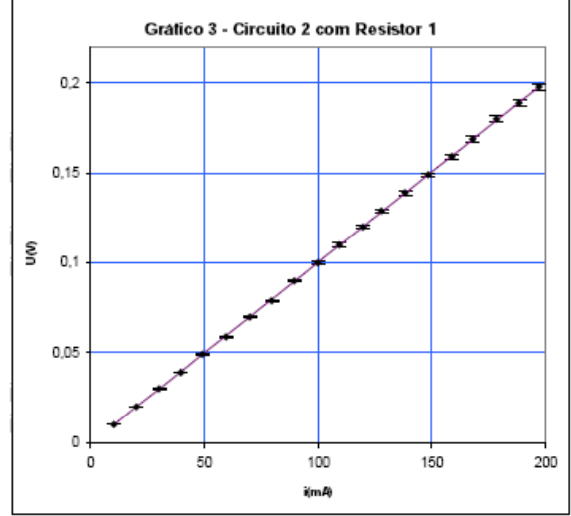

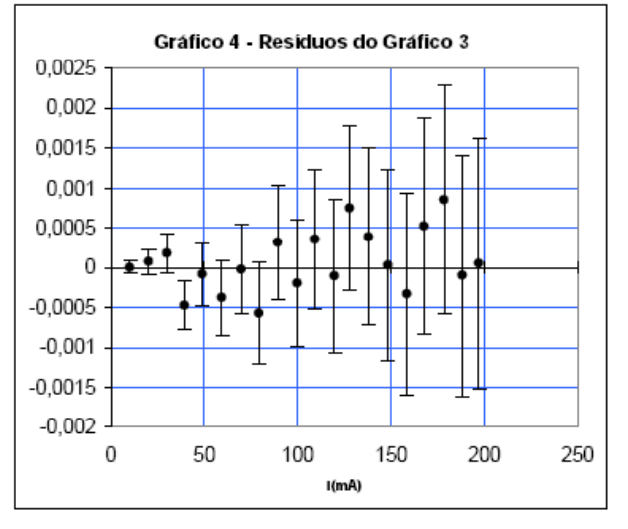

#### Uma peculiaridade microscópica?

A10 Os resíduos utilizando o circuito 1 mostram uma estrutura.

Mesmo trocando o resistor ainda parece haver esta estrutura. Alguma característica do instrumento?

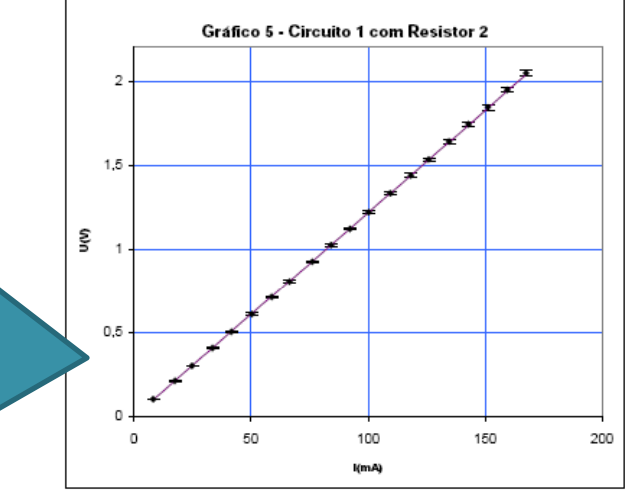

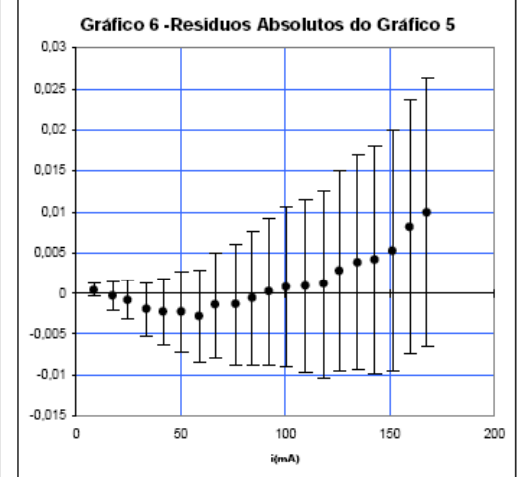

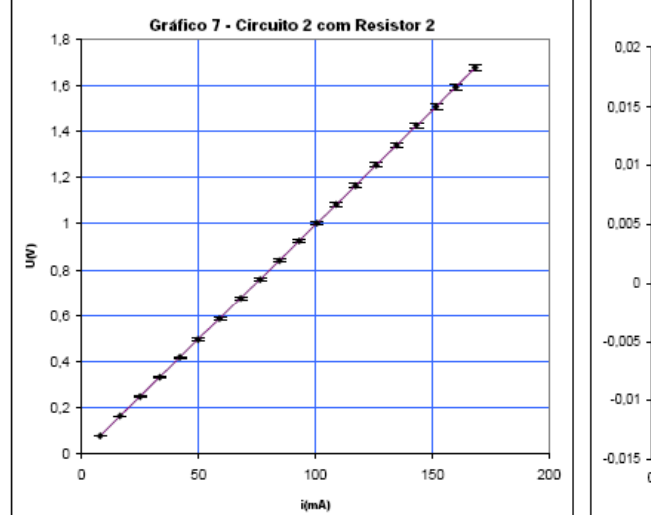

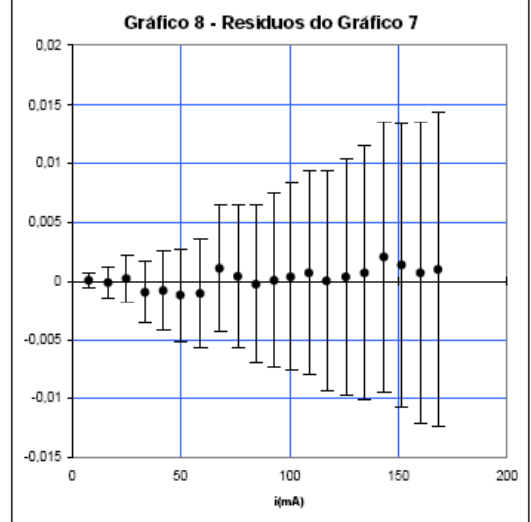

## Características comuns: Entendendo os objetivos

- Quais eram os objetivos das medidas realizadas?
	- Com os dados apresentados estes objetivos foram investigados?
- Diferenciar entre o circuito 5.a e 5.b
	- Analisando os dados sabemos que existem diferenças nos resultados obtidos destes circuitos.
	- $\degree$  Será devido aos instrumentos não serem ideais?
- Medir a resistência interna do voltímetro
	- $\, \circ \,$  Ajuste da curva e valores obtidos. Qual o valor nominal de R $_{\vee}$ ?
	- Fizemos o experimento proposto na seção 6.3

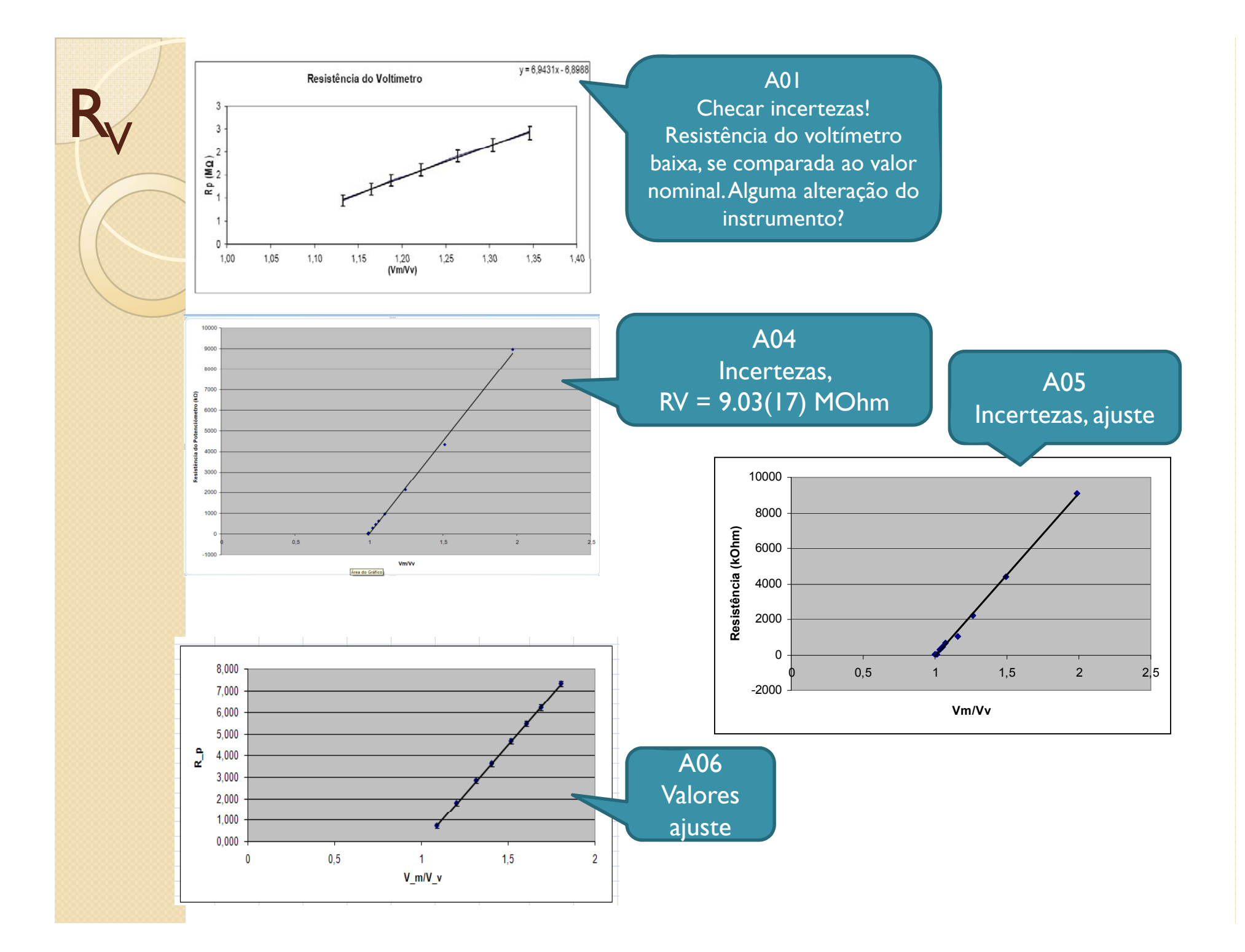

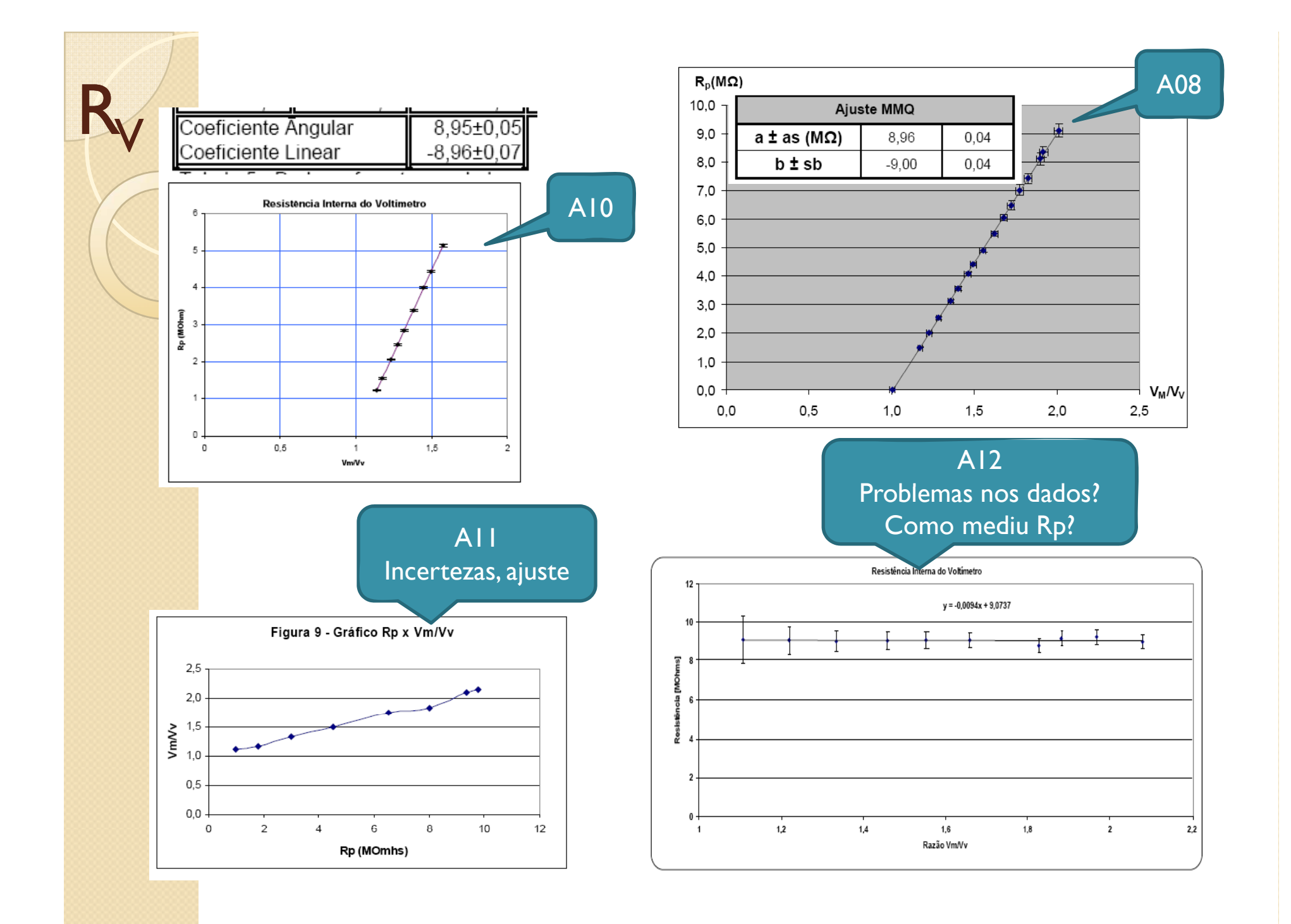

### Uma situação interessante

- Porque não podemos deixar o ohmímetro conectado no circuito enquanto medimos?
	- $\,\circ\,$  O Ohmímetro altera o circuito (resistência + fonte de corrente)

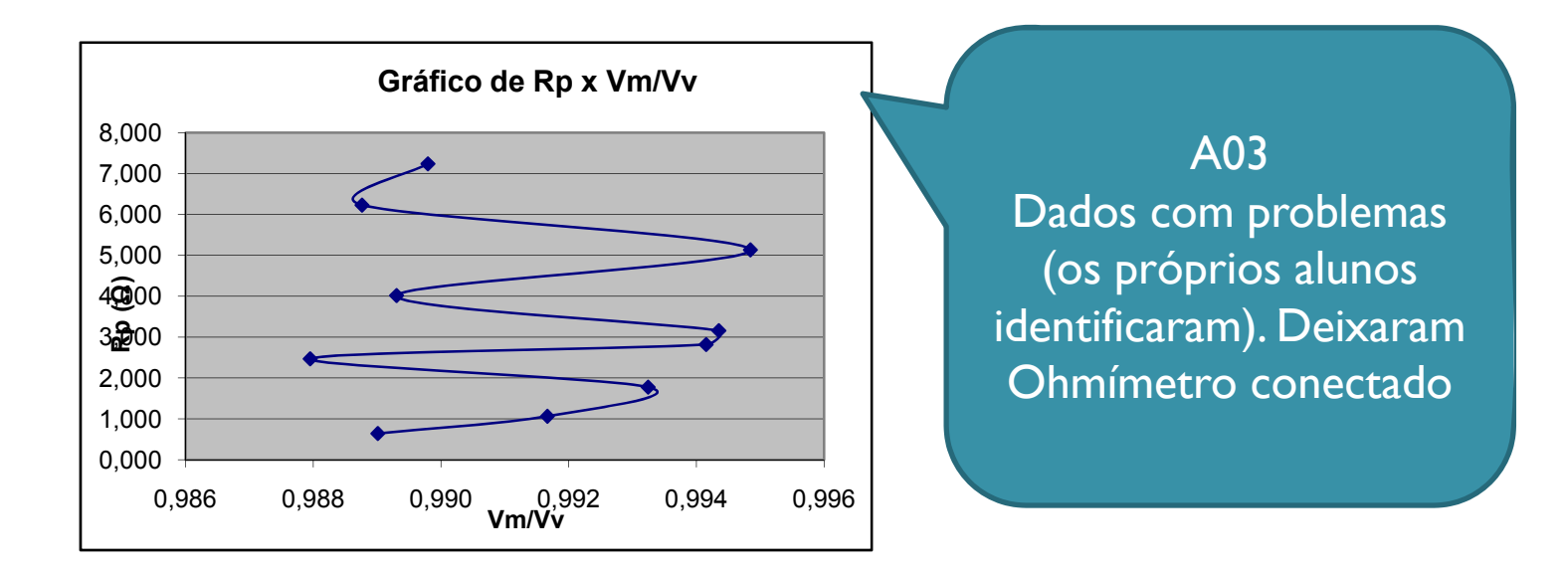

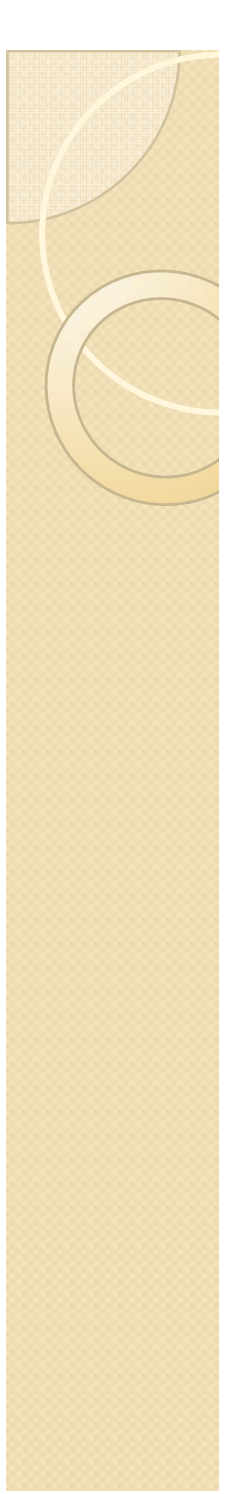

## Verificação dos dados

• Há dados aproveitáveis ou todos os dados têm problemas?

∘ Ajustar separadamente e checar  $P = R_V \left| \frac{M}{M} \right| - R_V$  $R_{\scriptscriptstyle B} = R_{\scriptscriptstyle V} \left( \frac{V_M}{H} \right) - R$  $\left(\frac{V_M}{V_M}\right)$  $= R_{V} \left| \frac{M}{\Delta L} \right|$  $\left(\overline{V_{V}}\right)^{-}$ justar sep  $V_{_V}$ 

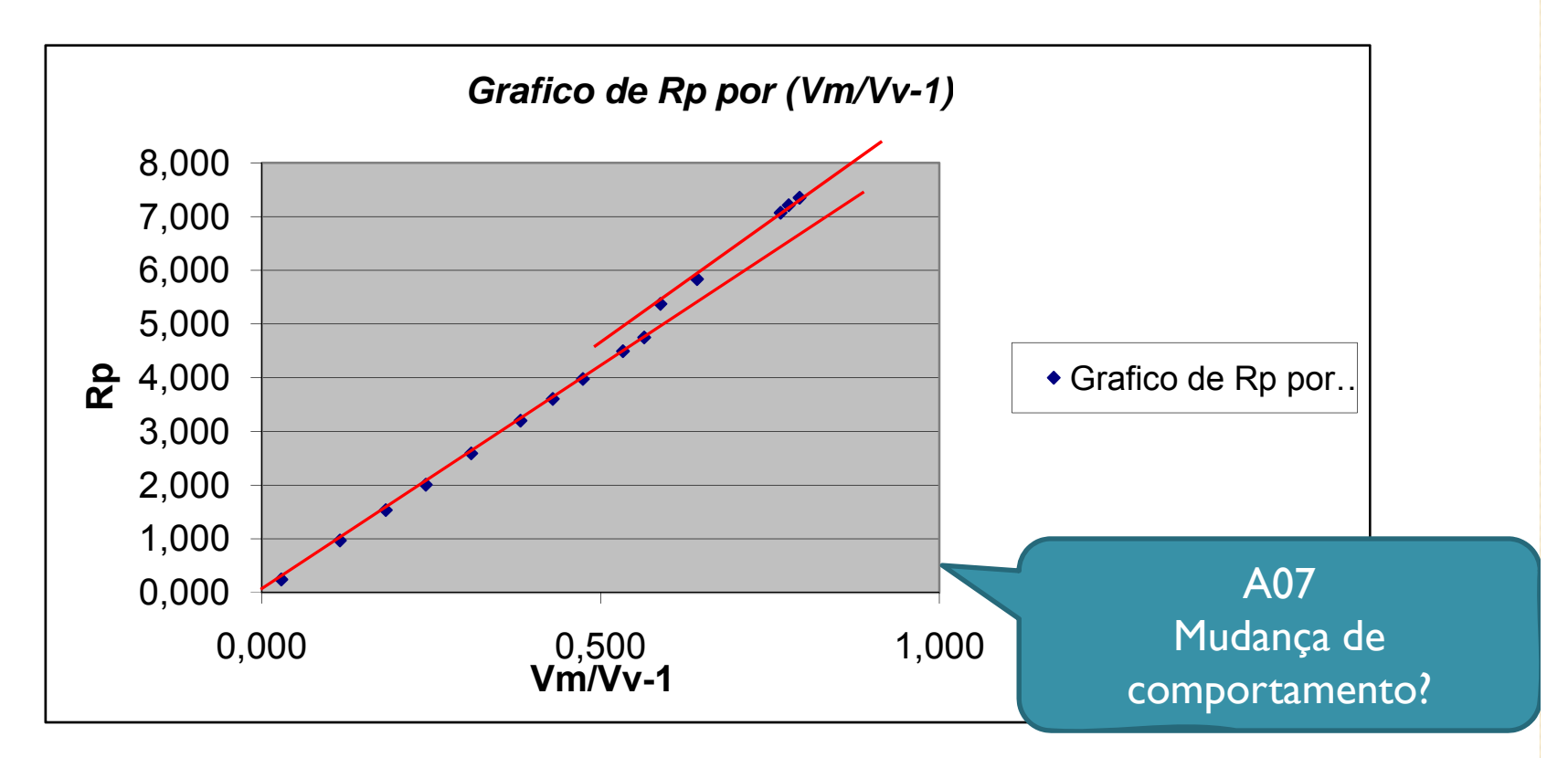

#### SATURN V APOLLO FLIGHT CONFIGURATION

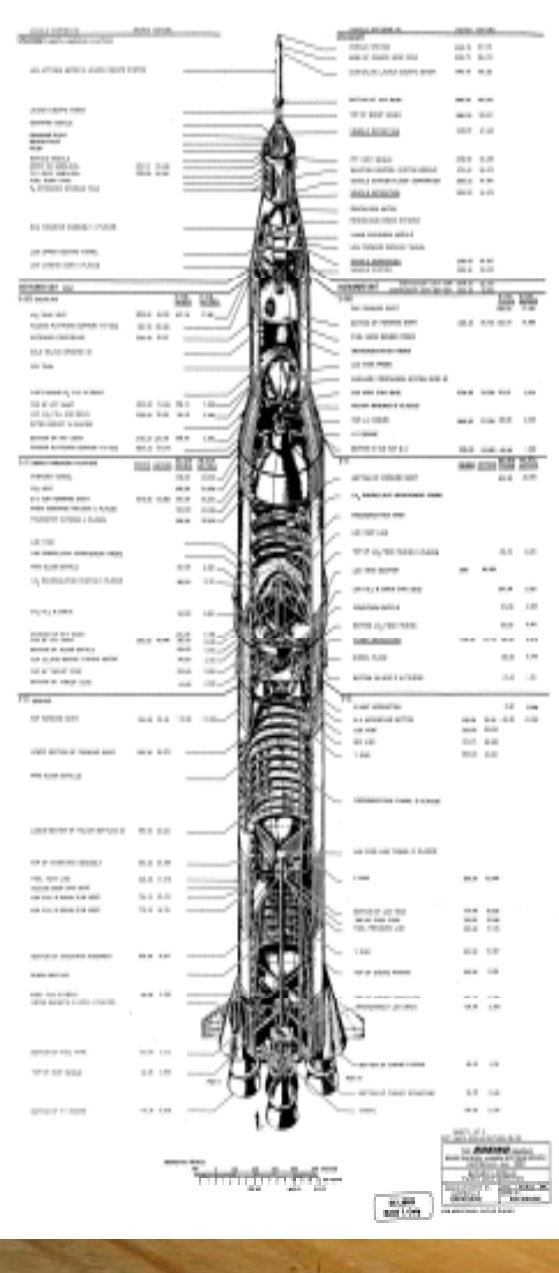

#### O ideal e o real

## Multimetro real vs. ideal

- Em um multímetro ideal
	- $\circ$  R<sub>V</sub> = infinito
	- $\circ$  R<sub>A</sub> = 0
	- $\frac{1}{\Omega}$  = constante
- Em um multímetro real isto não ocorre
	- Devemos avaliar qual é a condição de uso mais próxima do ideal.
	- Se não for possível, devemos conhecer as características do circuito e corrigir os dados.

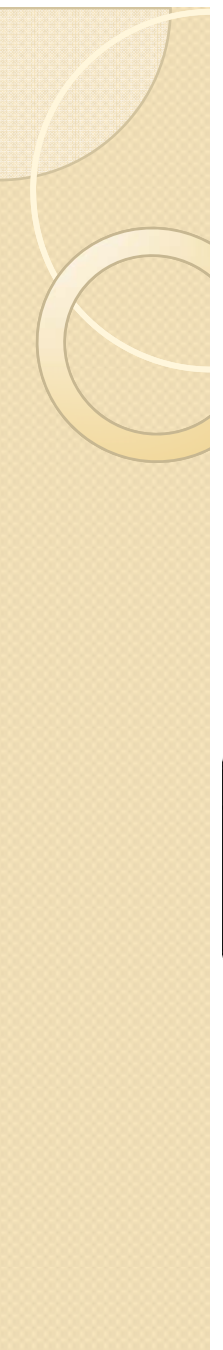

#### Nosso experimento

• Dois circuitos distintos que, em situações ideais, seriam idênticos

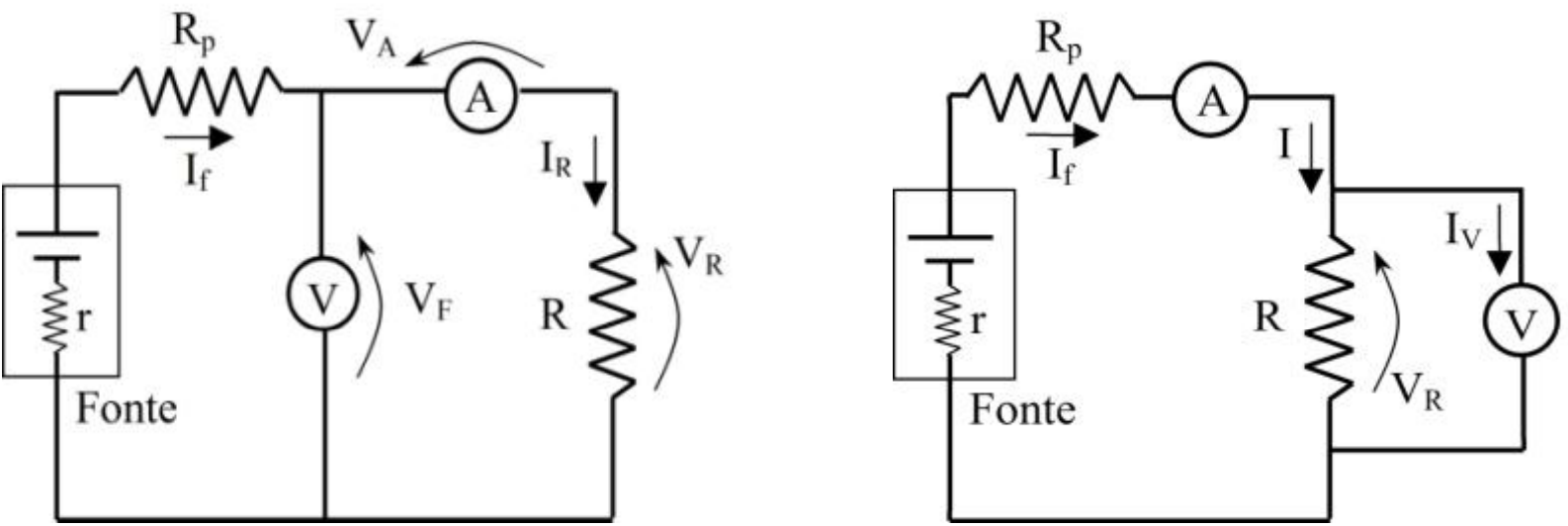

y Em que situação um é mais adequado que o outro?

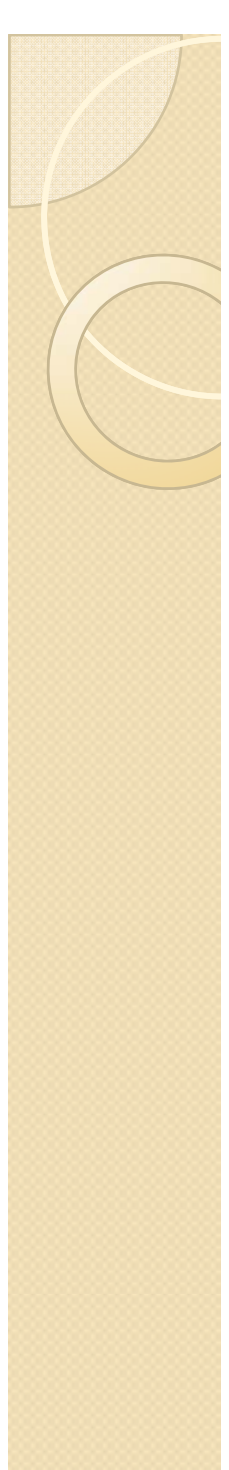

## Circuito 5.a

• A corrente medida é a própria corrente no resistor *R*

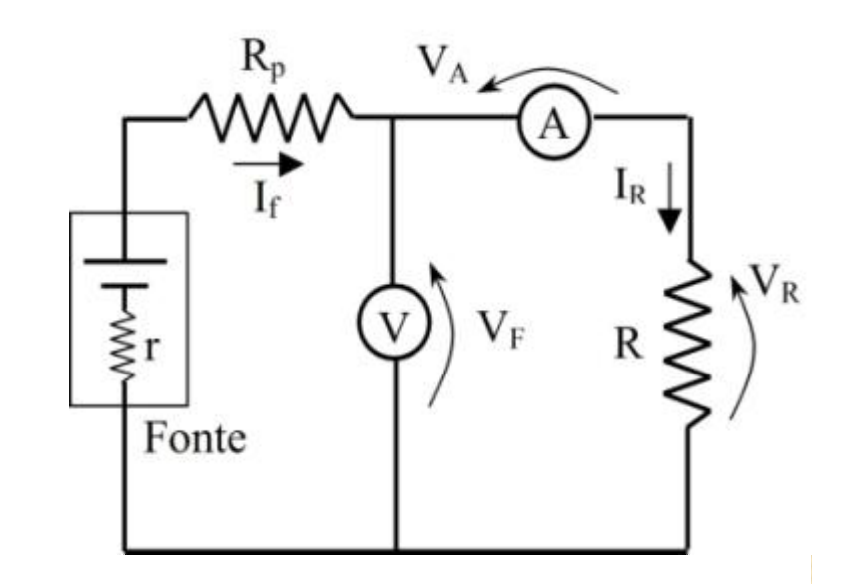

$$
i = i_A = i_R
$$

• Mas a tensão medida é a soma das tensões em *R* <sup>e</sup>*A*

$$
V=V_A+V_R
$$

• **Assim** 
$$
R_{\text{medido}} = \frac{V}{i} = \frac{V_A + V_R}{i} \Rightarrow R_{\text{medido}} = R_A + R
$$

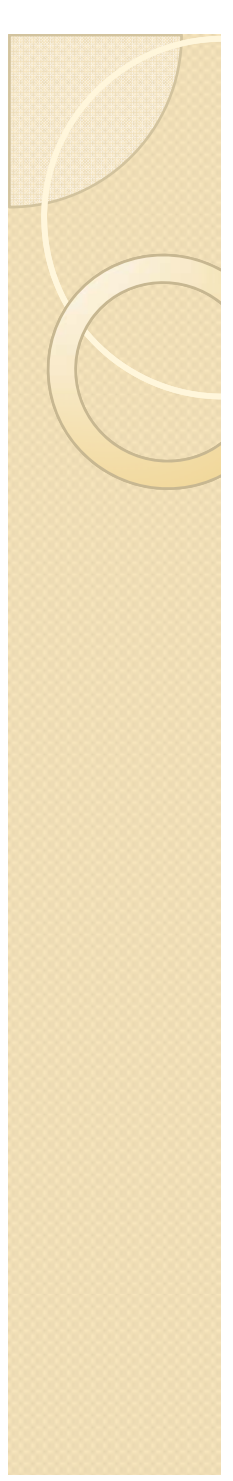

# Circuito 5.b

• A tensão medida é a própria tensão no resistor *R*

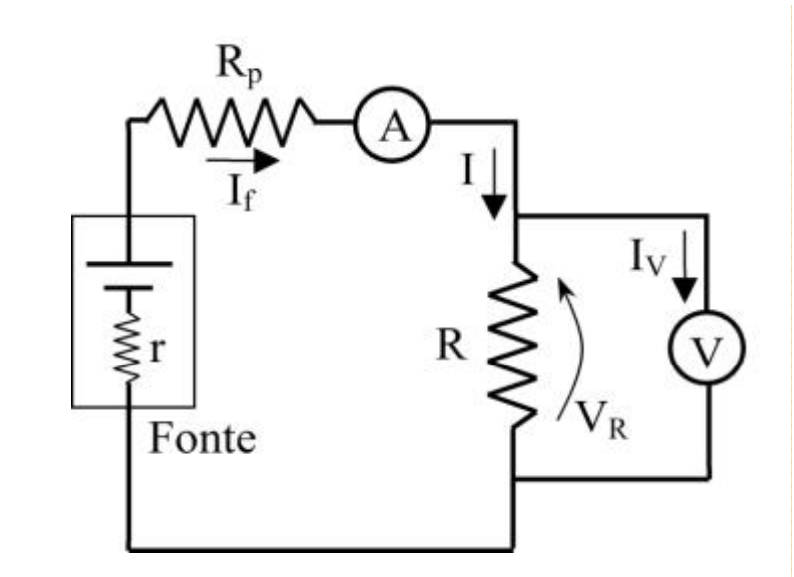

 $V = V_R$ • Mas a corrente medida é a soma das correntes em *R* <sup>e</sup>*V*

$$
i = iV + iR
$$
  
• **Assim**  $Rmedido = \frac{V}{i} = \frac{V}{iR + iV} \Rightarrow \frac{1}{Rmedido} = \frac{1}{R} + \frac{1}{RV}$ 

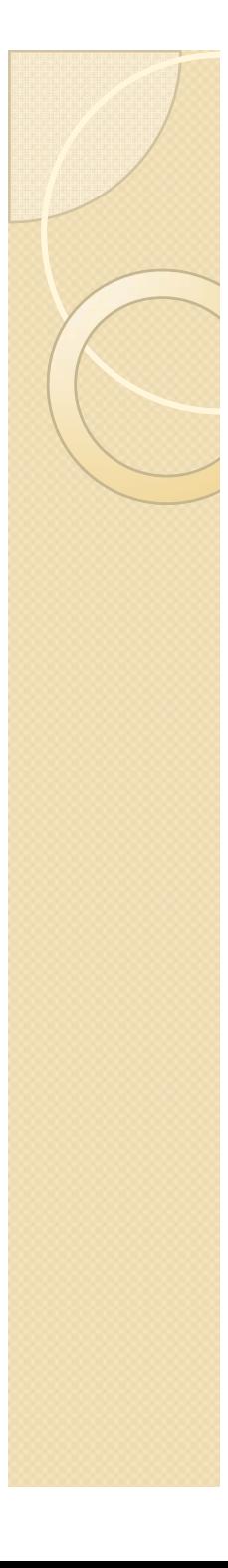

#### Comparação

 $\bullet$  Se  $R \gg R_A$ , o primeiro circuito é *mais adequado* 

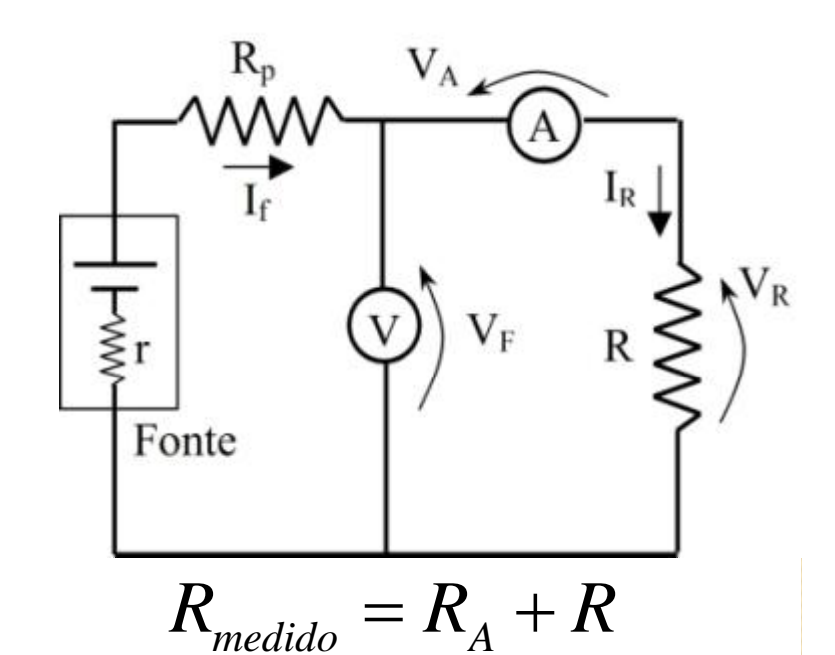

- Se  $R << R_{V}$ , o segundo circuito é mais adequado.
- Mas o que é pequeno  $\sqrt{1 \cdot 1 \cdot 1}$ e o que é grande?  $\overline{R_{model}} = \frac{R}{R} + \frac{R}{R}$

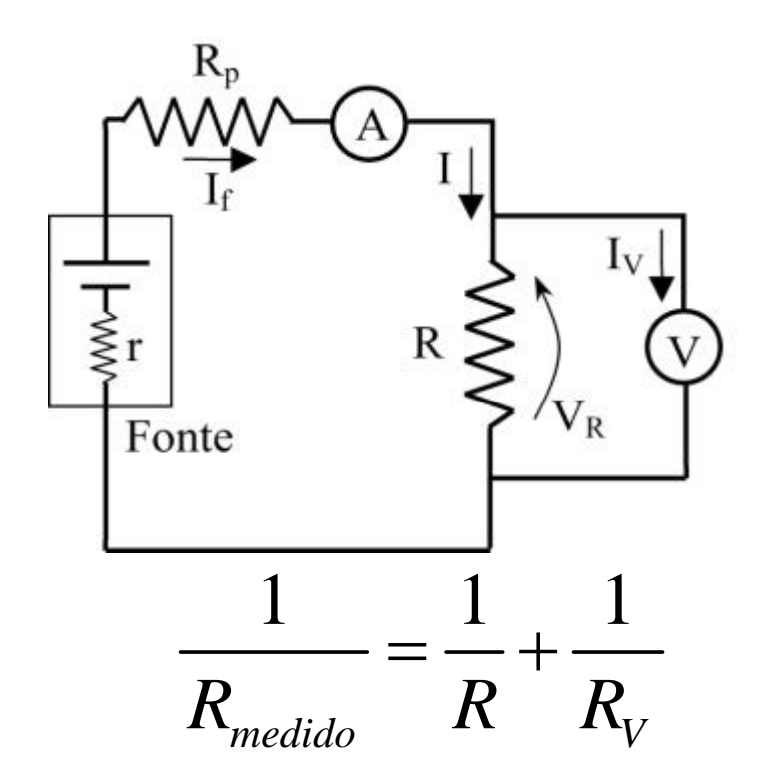

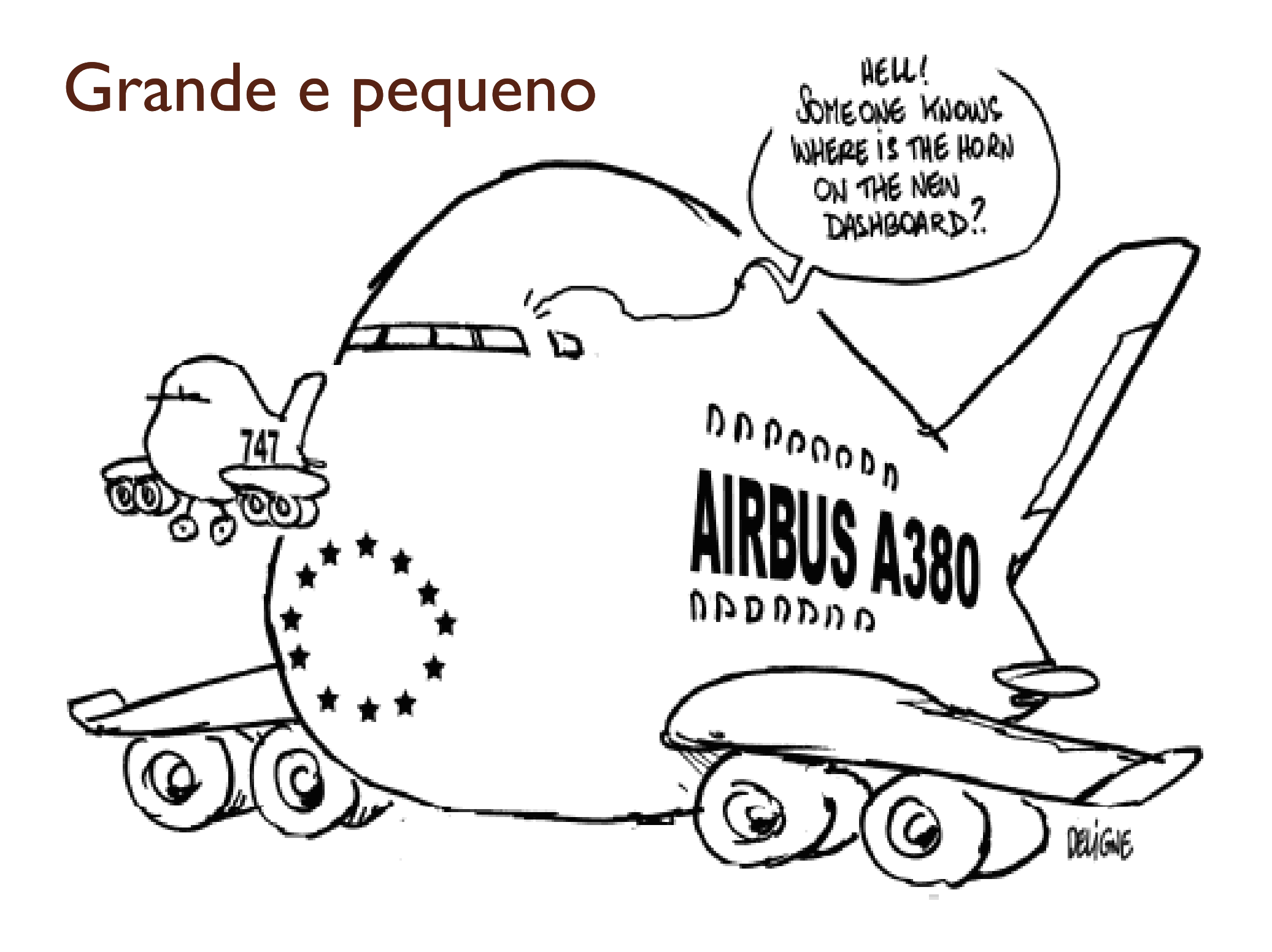

## Como separar grande e pequeno?

- Podemos medir experimentalmente
	- Realizamos vários experimentos, similares aos que foram feitos até observar desvios (resíduos) incompatíveis com o esperado
- Resolver teoricamente
	- Sabemos resolver o circuito teoricamente, mas incluir efeitos experimentais (incertezas) tornam as deduções muito trabalhosa.
- Simulações
	- $\circ$  O meio do caminho.

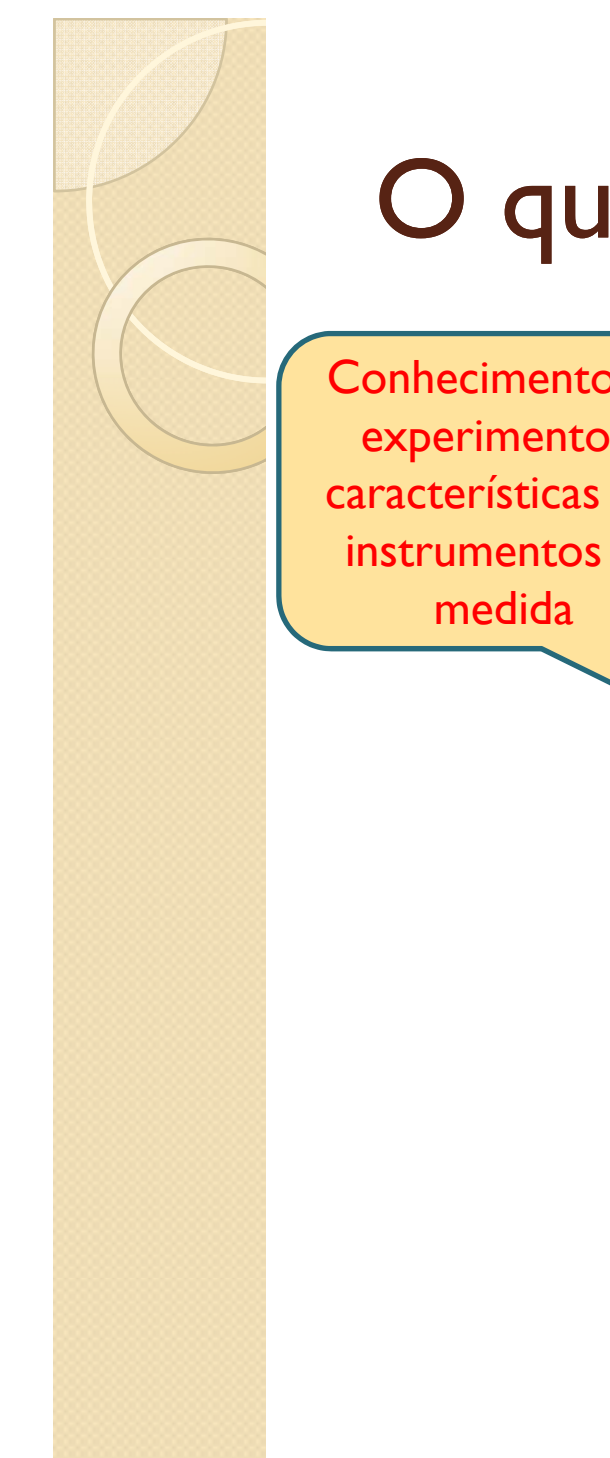

#### O que é uma simulação?

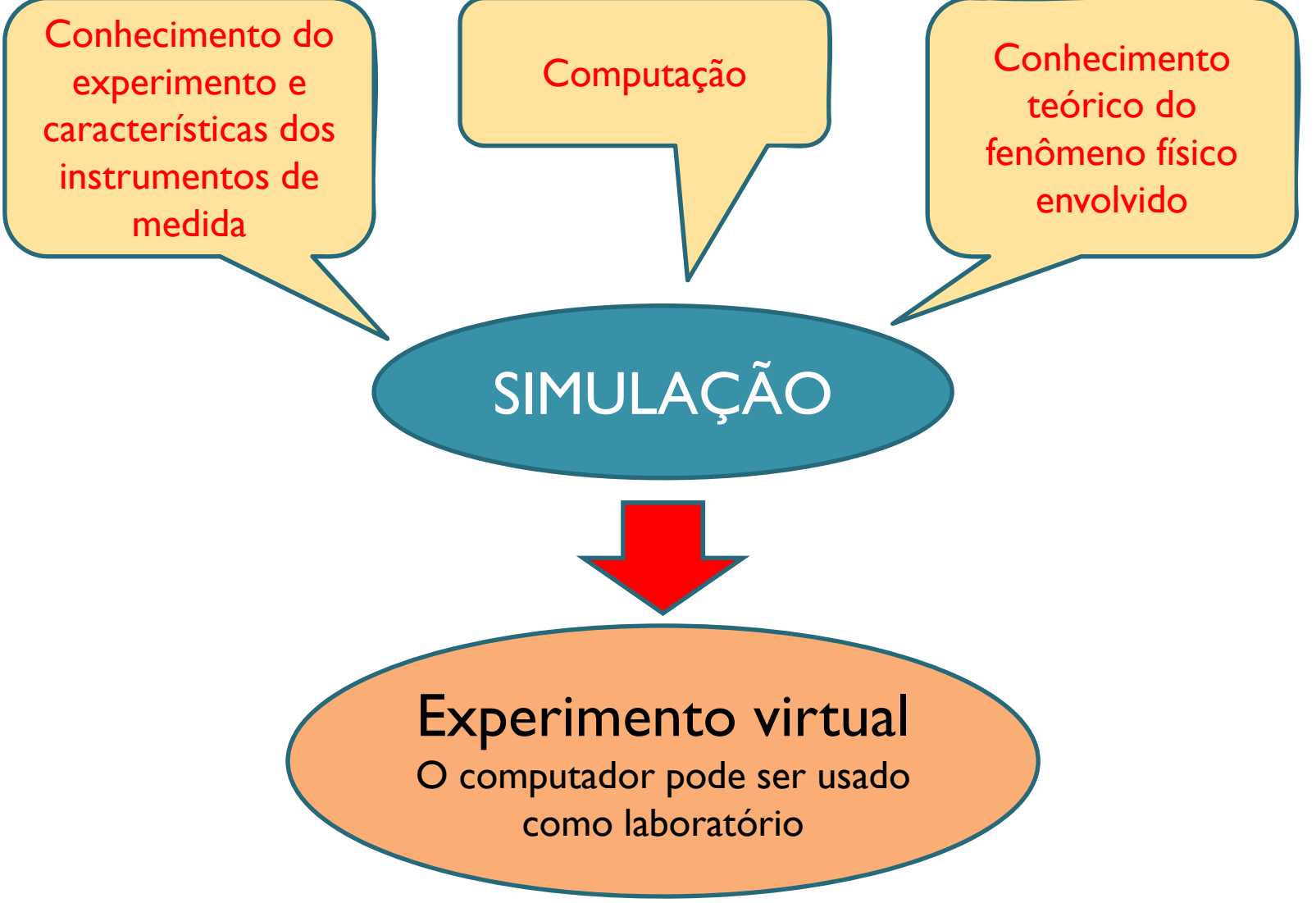

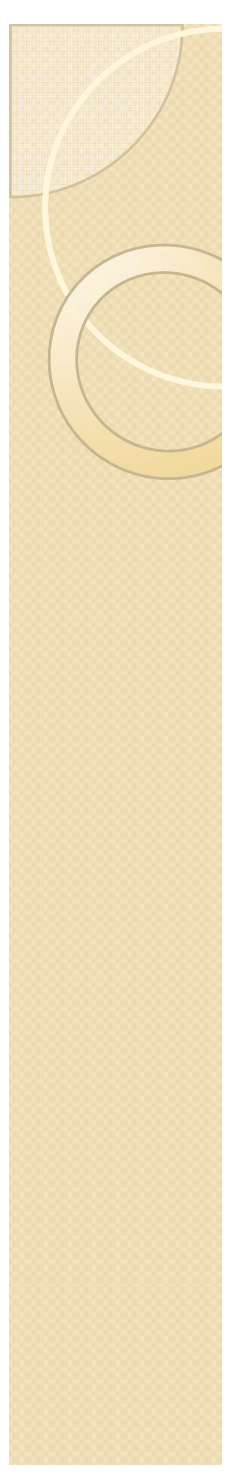

#### Vamos simular o circuito 5.b

- Dados de entrada
	- *Vfonte, r*
	- $\,\circ\,$   $R_P$   $R_A$ , R e  $R_V$
- Conhecimentos teóricos

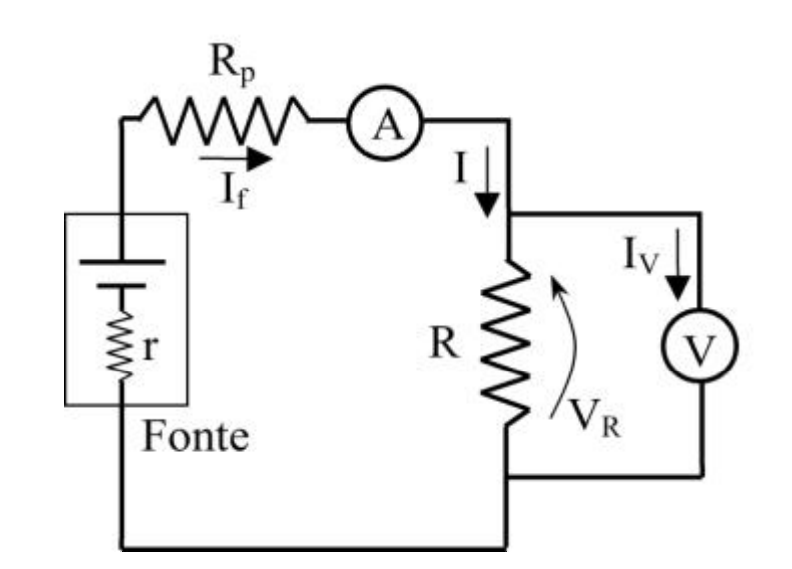

 $i = \frac{V}{R_{\rm res}}$ = 1  $1/R + 1/R$  $+\frac{}{1/R+}$  $R^{ }_{TOTAL}$  $=r$   $+R_p$  $R_{\text{TOTAL}} \qquad R_{\text{TOTAL}} = r + R_{\textit{P}} + R_{\textit{A}} + \frac{1}{1/R + 1/R_{\textit{V}}}$ 

$$
V = Vfonte - Vr - VRP - VAA = Vfonte - i(r + RP + RA)
$$

• Conhecimentos experimentais  $\sigma_{_V}$  $= 0.8\% \cdot V \qquad \sigma_{_{\!i}} = 0.8\% \cdot i$ 

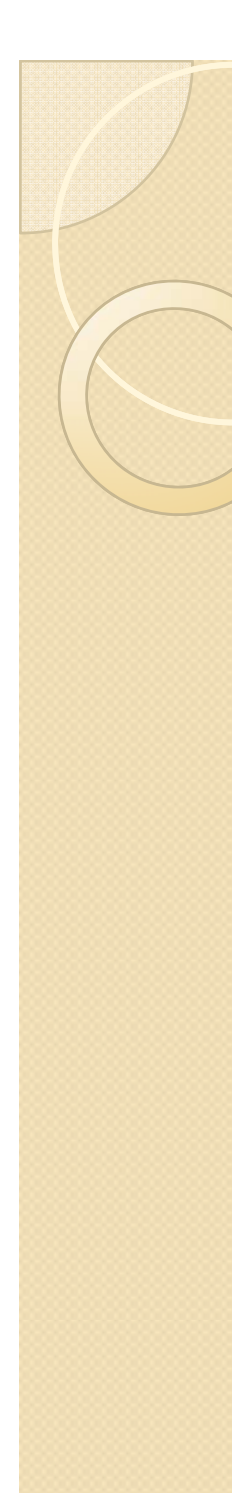

#### Baixar .xls do site

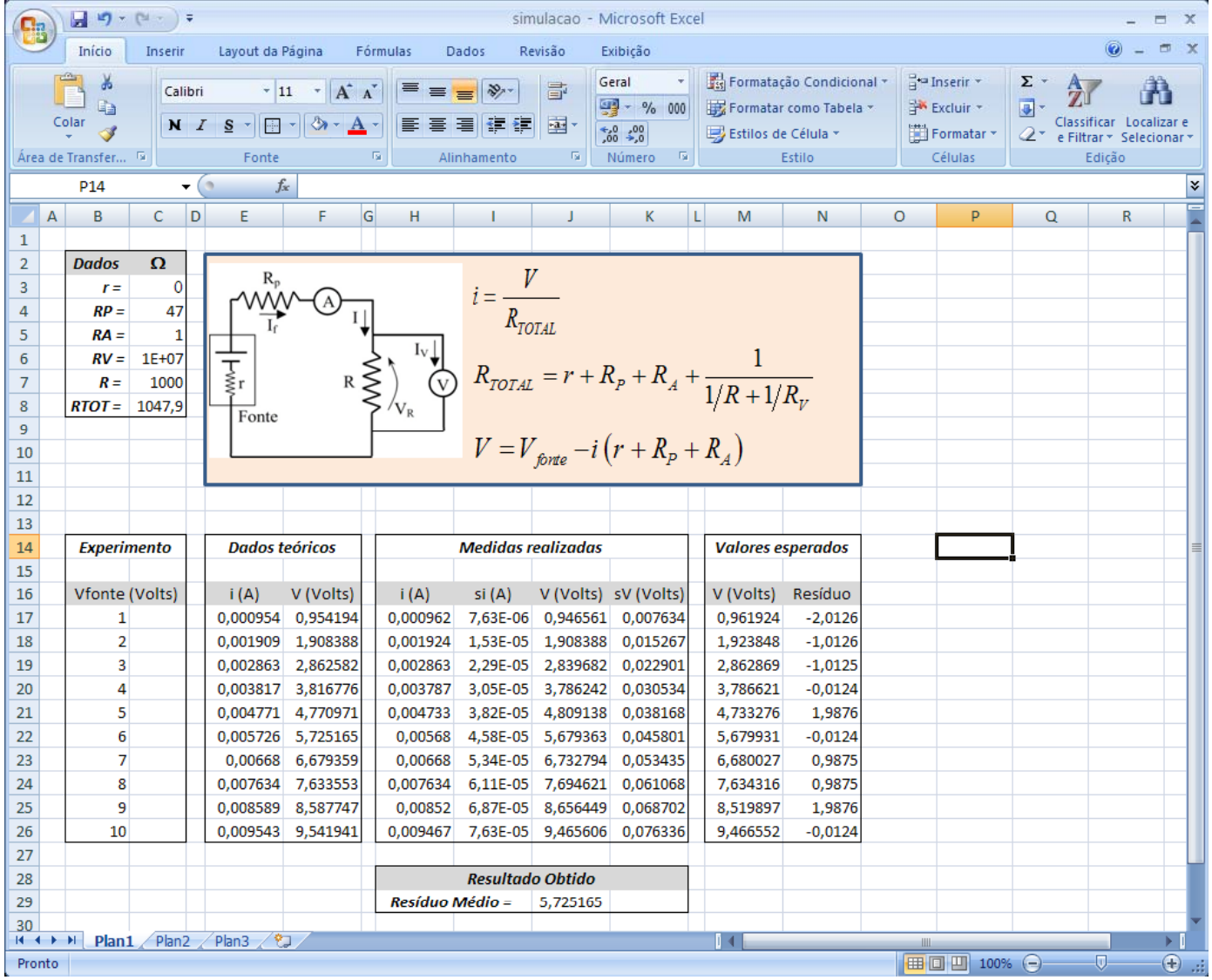

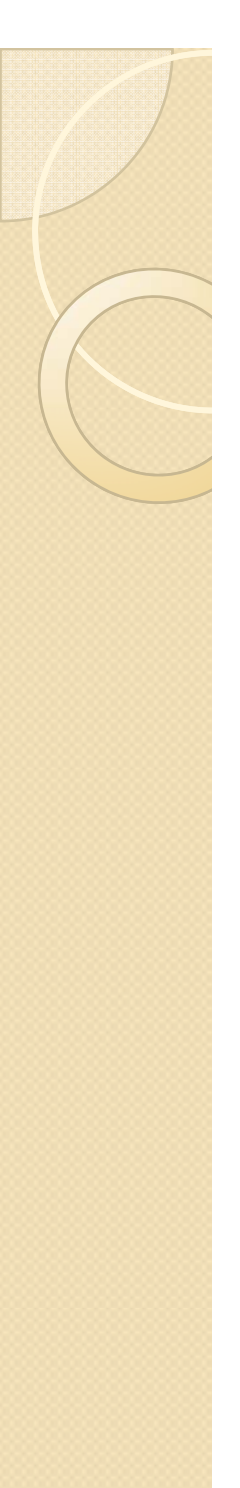

## Simulação detalhada

- Fazendo uma simulação mais detalhada \_\_\_\_\_\_\_
	- A única diferença é considerar uma distribuição Gaussiana de incertezas ao invés de uniforme
- Gráfico do resíduo médio em função de *R* mostra o limite

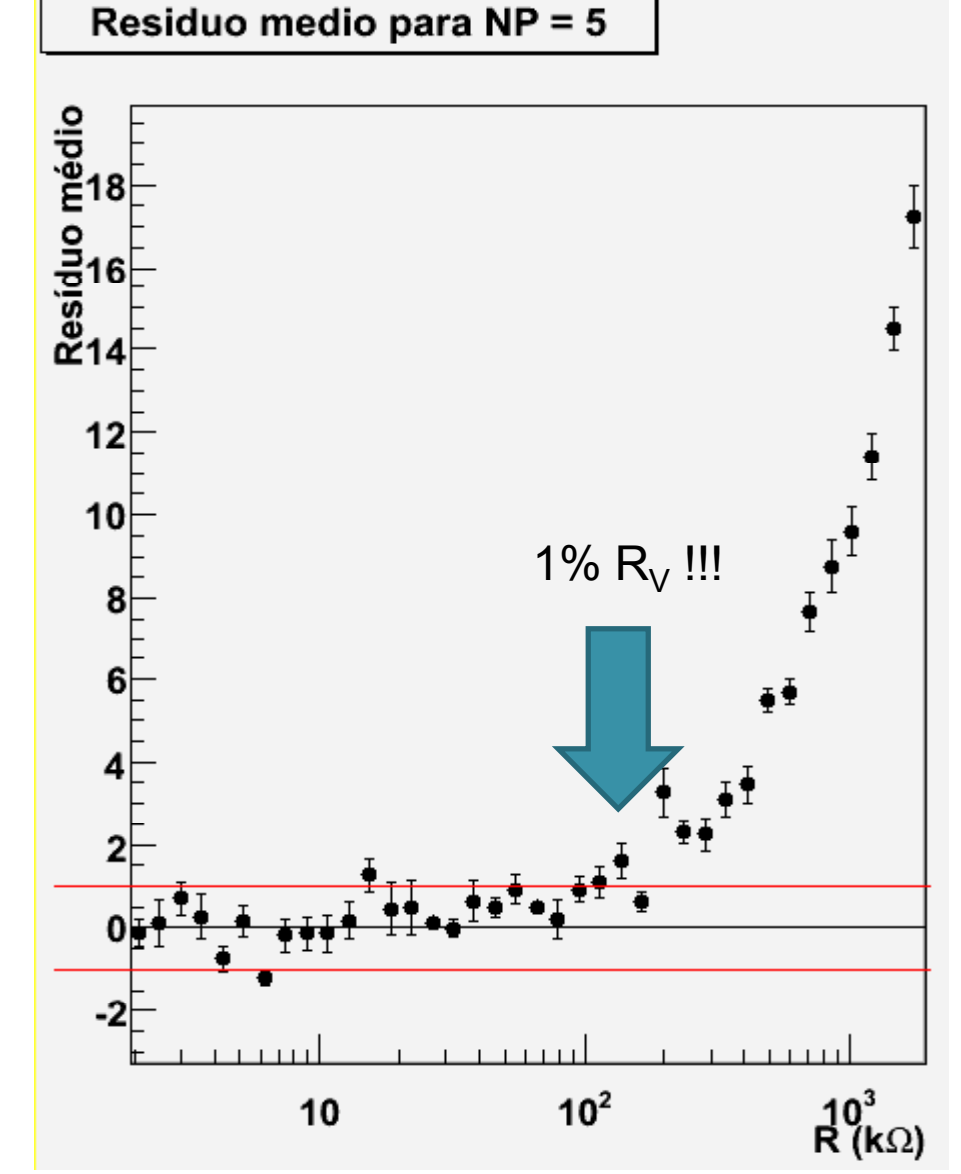

#### Tarefa extra para o relatório

- $\bullet$  +1 ponto na nota de relatório para o grupo que fizer a simulação no caso do circuito 5.a
- · Incluir apêndice com descrição detalhada da simulação e gráfico
	- $\circ$  Similar ao 5.b
		- Slide anterior!

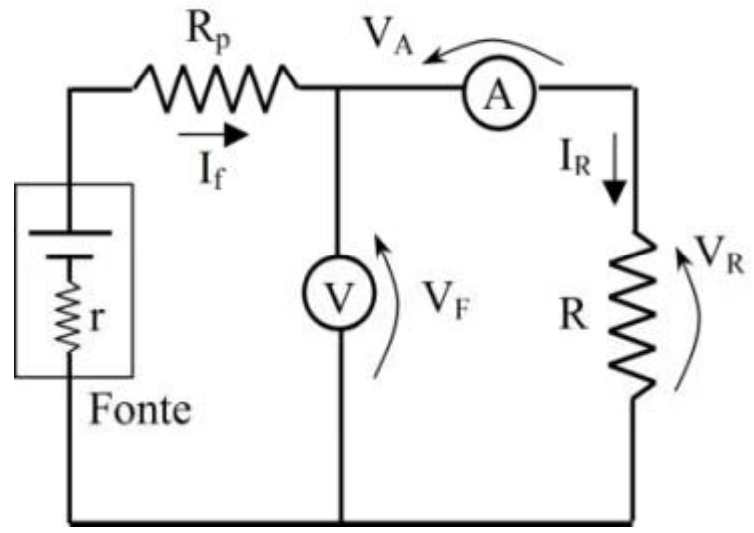

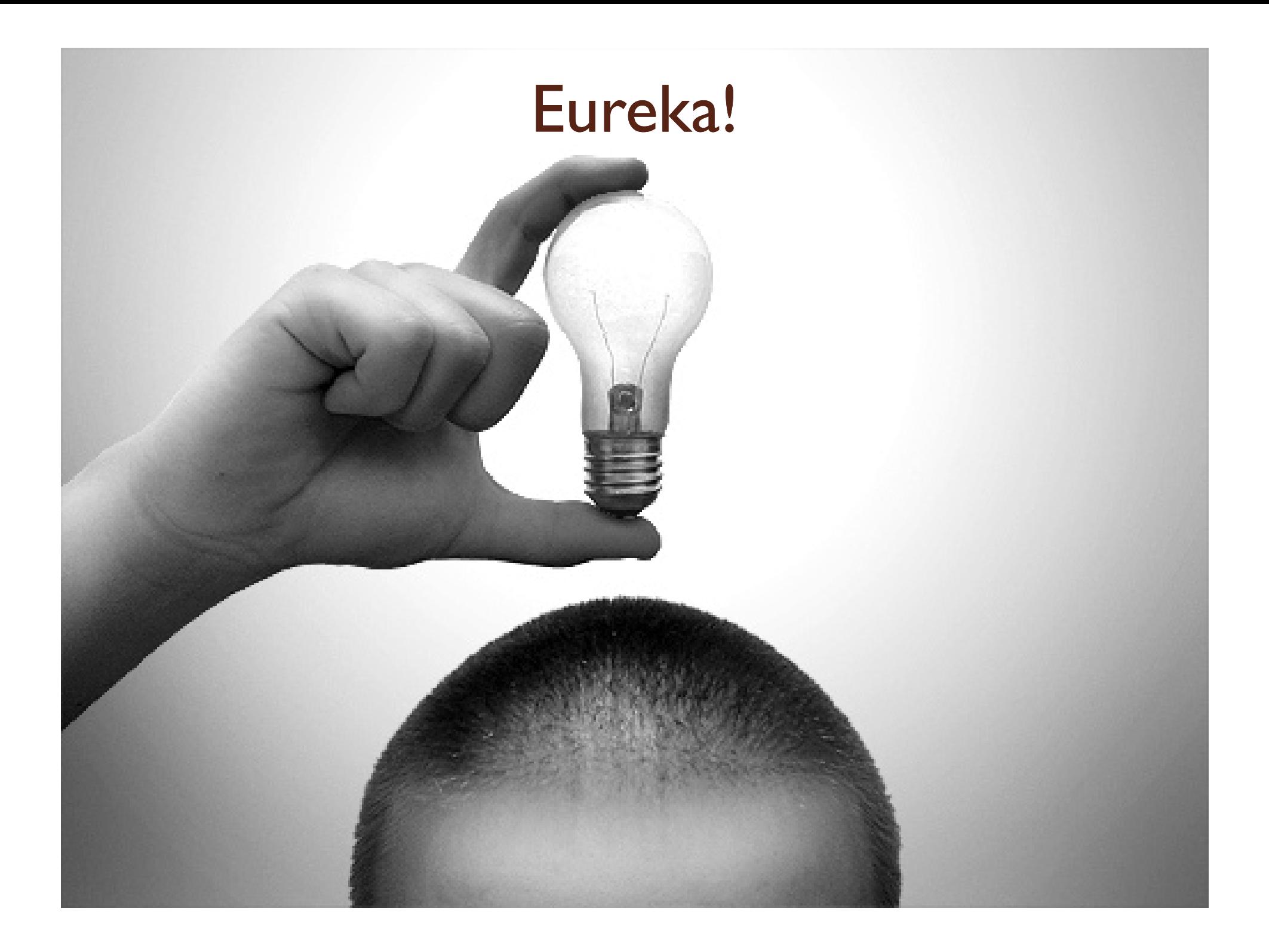

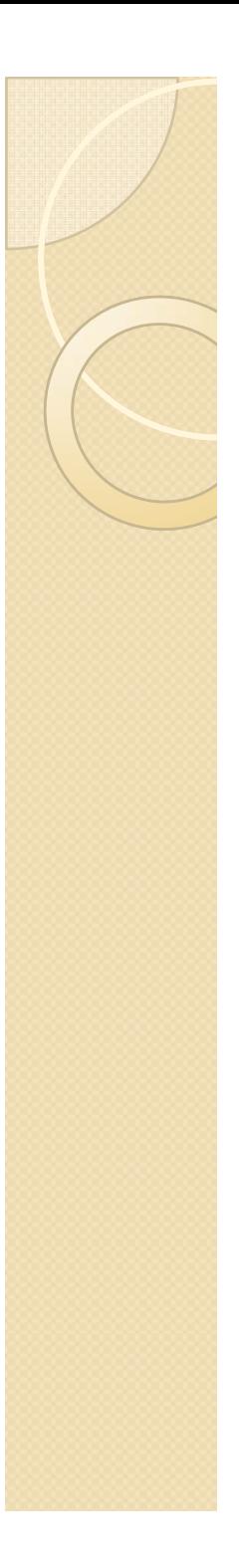

# A lâmpada

- · Medidas de resistência mostram que: ◦ *R ~10-15* Ω
- Contudo, segundo o fabricante, a lâmpada funciona em
	- *V = 110 V e P = 100W*
	- $\circ$  Se usarmos  $P = V^2/R$  obtemos:
		- $\cdot$  *R = 121* Ω.
- Porque existe esta discrepância entre a medida realizada e o valor nominal?

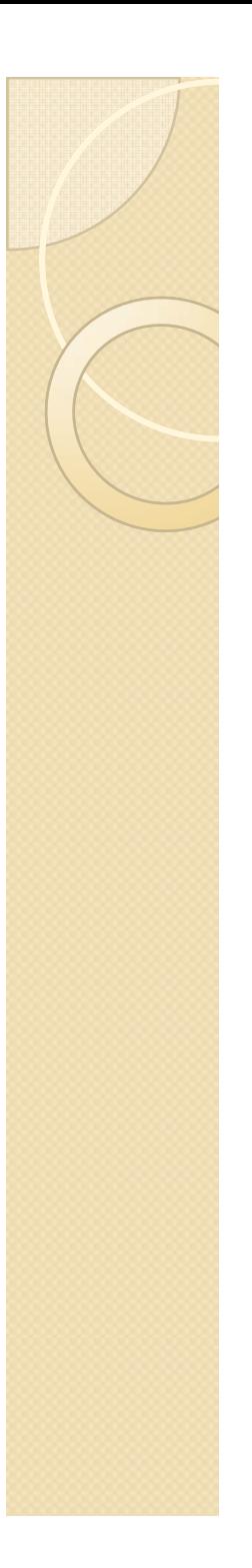

# Lâmpada comum

- · Elemento resistivo de tungstênio dentro de um bulbo com gás inerte
	- Aumentar a vida útil do filamento
- Potência transferida para o filamento ◦ *P = V i*
- Como esta potência é utilizada
	- Produção de luz e calor
		- · Isto afeta as características da lâmpada? Como?

# O problema a ser investigado

- Quando utilizamos uma lâmpada transferimos potência elétrica (*P = V i*) para a lâmpada.
- Como esta potência é utilizada?
	- Existe uma relação entre a potência e o aquecimento da lâmpada?
	- Qual a forma funcional deste aquecimento?
		- · Obtida através de dados, por exemplo curva de potência como função da temperatura.
		- Que Física podemos aprender a partir do conhecimento desta dependência?

# O que precisamos fazer?

- y Queremos fazer um gráfico de *PxT*
- y Precisamos medir *P*. Como?
	- Utilizamos o nosso conhecimento de circuitos elétricos

x *P = V i*

- y Precisamos medir *T*. Como?
	- Termômetro?
		- A temperatura do filamento é a mesma do invólucro da lâmpada?
	- ∘ Que outras alternativas nós temos?

#### Dependência da resistência do tungstênio com a temperatura do filamento

**• Fórmula empírica, obtida a** partir de dados experimentais

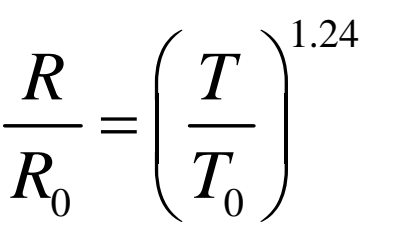

- *R* = resistência do filamento na temperatura *T*
- $\delta$   $R_o$  = resistência do filamento na temperatura T<sub>0</sub>
	- $r T_0$  = temperatura ambiente
	- $\bullet$ Depende da fabricação da lâmpada

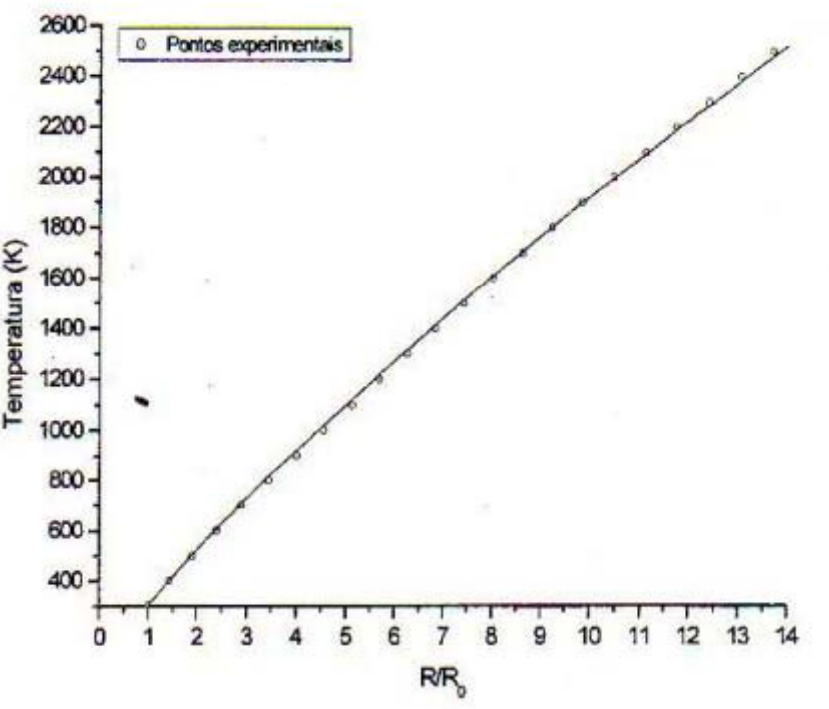

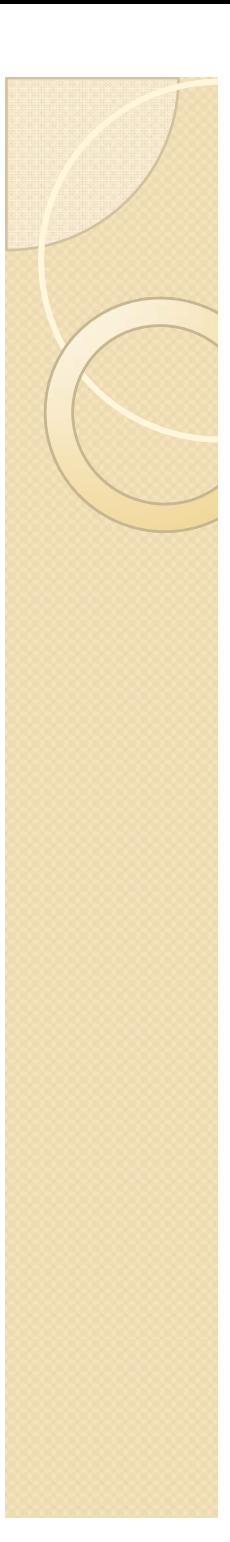

#### Medida da temperatura

- Se eu sei a resistência do filamento e a sua resistência à temperatura ambiente eu posso determinar a temperatura naquela condição.
- Então, na verdade eu preciso medir o valor de *R* para cada condição de potência fornecida. Como?
	- Fazendo a curva característica da lâmpada.
	- $\circ$  $\circ$  O valor de *R* vem de  $R=V/i$

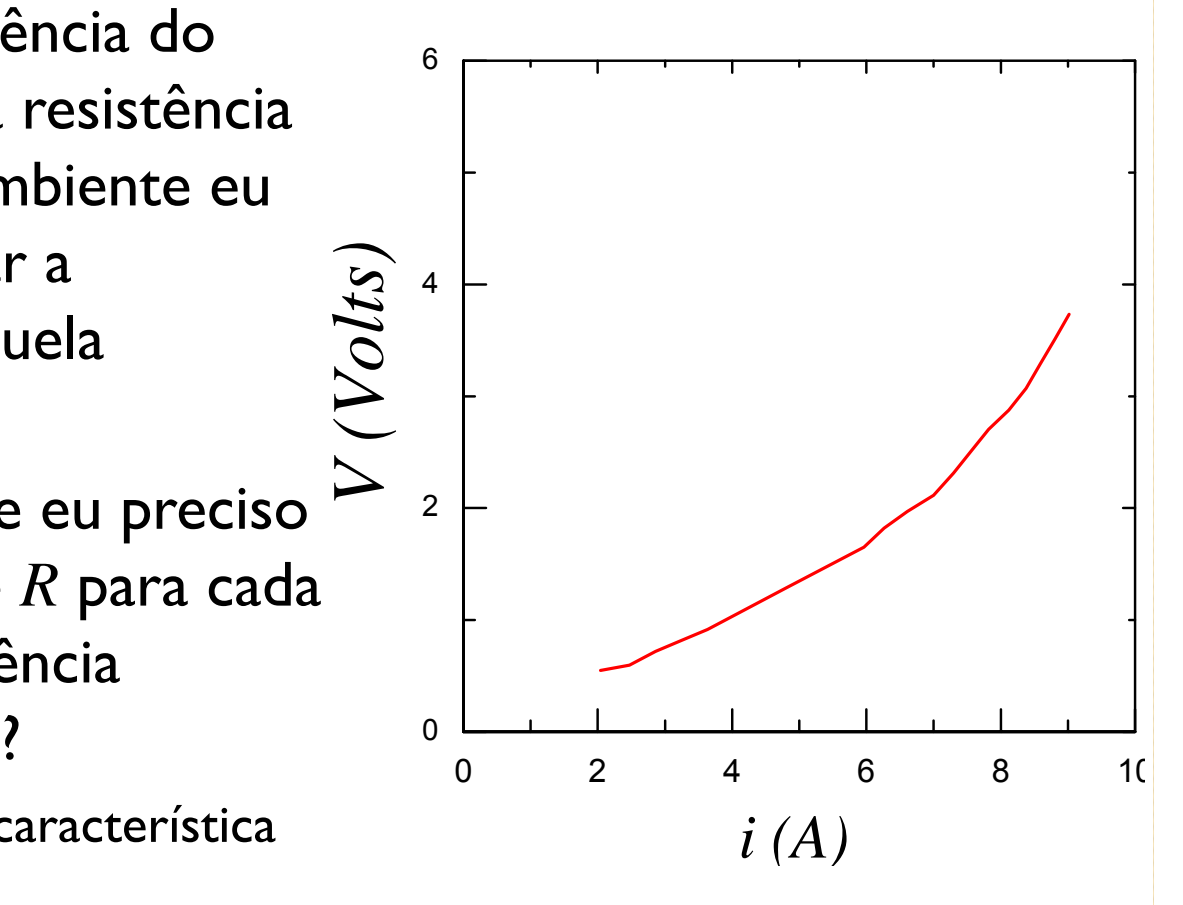

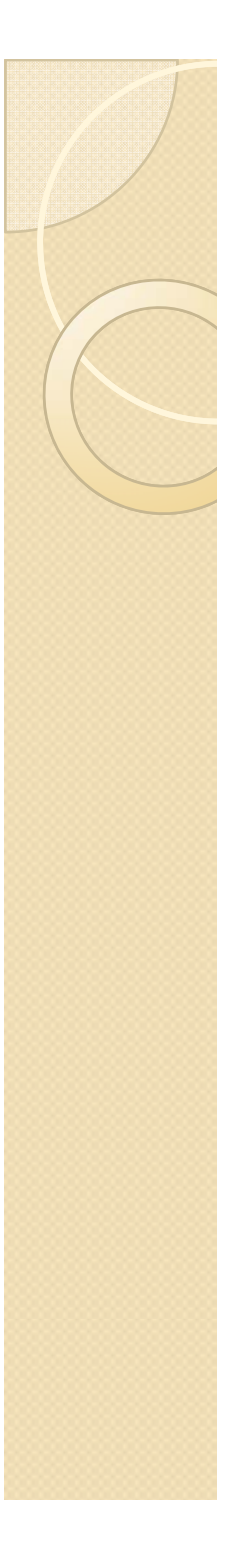

## Medida da temperatura

- Mas eu ainda não sei o valor da resistência à temperatura ambiente.
- Como fazer esta medida?
	- $\mathsf{o}$  Ohmímetro
		- x A potência do ohmímetro é realmente baixa para assegurar que a  $\triangleright$ lâmpada não esquentou?
	- Extrapolação da curva para correntes muito pequenas
		- $\overline{a}$ Como fazer? Qual a precisão deste
	- Realizar medidas em correntes realmente baixas
		- x Como limitar a corrente?
			- $\cdot$  Utilizando um resistor elevado

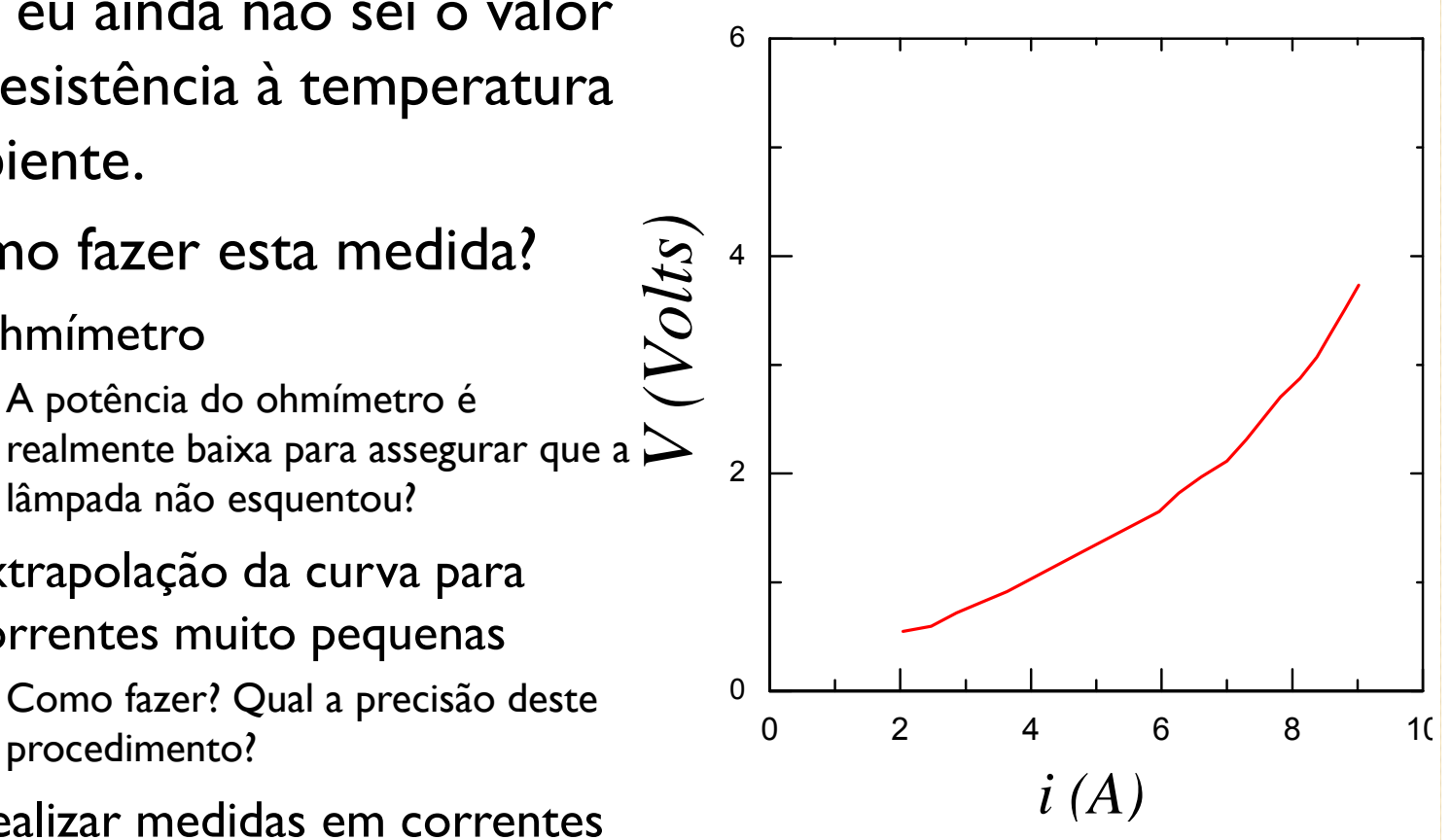

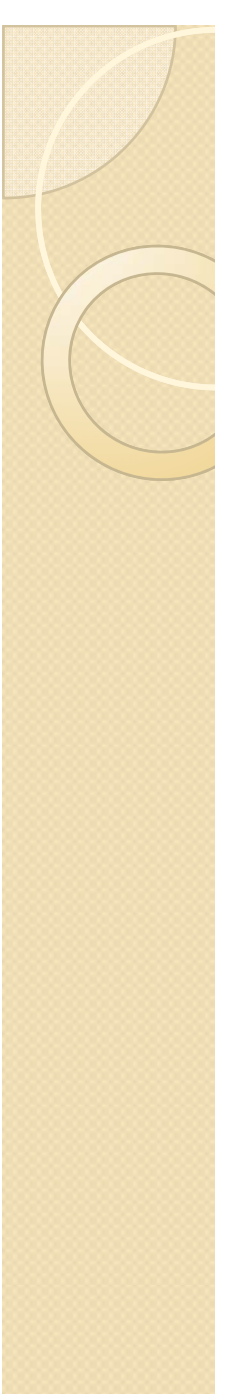

## Atividades da semanapara serem entregues até 20/8

- $\bullet$  Determinar  $R_{\scriptscriptstyle 0}$  da lâmpada usando um ohmímetro.
- y Fazer a curva característica da lâmpada.
	- A partir dos valores nominais de tensão e potência, determinar qual o melhor circuito a ser utilizado (5.a ou 5.b). Determinar o valor do resistor de proteção para este caso.
- $\bullet$  $\bullet$  Determinar  $R_o$  fazendo a curva característica a baixas correntes.
	- $\circ$  Utilizar um resistor de proteção de 2-3 k $\Omega$ . A lâmpada é ohmica a baixas correntes?

## Atividades da semanapara serem entregues até 20/8

- A partir da curva característica da lâmpada determine a potência fornecida pela fonte e a resistência da lâmpada. Determine também a temperatura do filamento para cada ponto.
- y Faça o gráfico de *P x T* em papel adequado e determine a expressão funcional que correlaciona as duas grandezas.
	- $\circ$ Dica: lembre-se que não existe só escala milimetrada.